# **Firedrake: the architecture of a compiler that automates the finite element method**

### Paul Kelly

### Group Leader, Software Performance Optimisation Department of Computing

### Imperial College London

Joint work with David Ham (Imperial Maths), Lawrence Mitchell (Imperial Computing) Fabio Luporini (Imperial Earth Science Engineering), Florian Rathgeber (now with Google), Doru Bercea (now with IBM Research), Michael Lange (now with ECMWF), Andrew McRae (now at University of Oxford), Graham Markall (now at Embecosm Ltd), Tianjiao Sun (now at Cerebras), Thomas Gibson (Imperial Maths) And many others....

# **This talk**

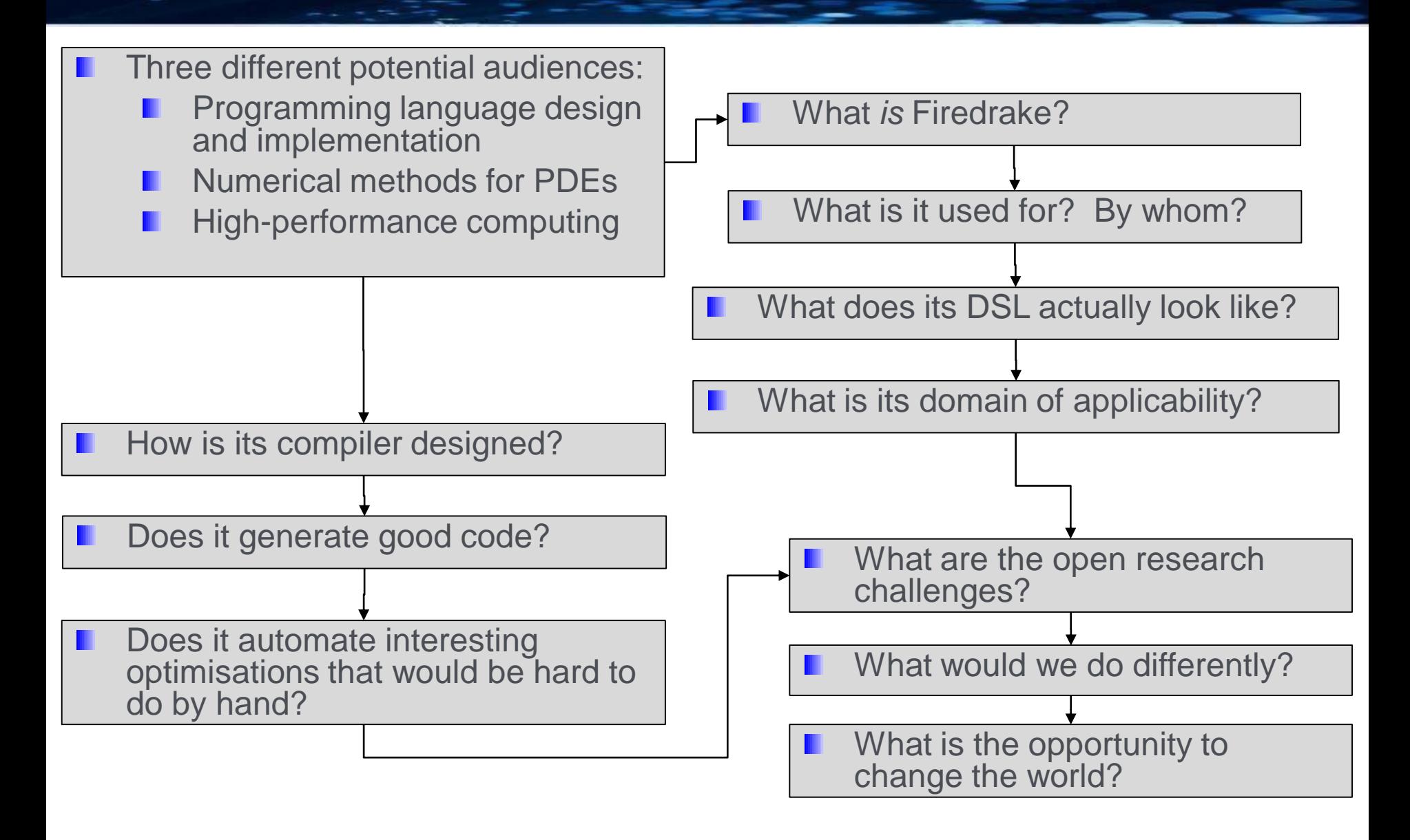

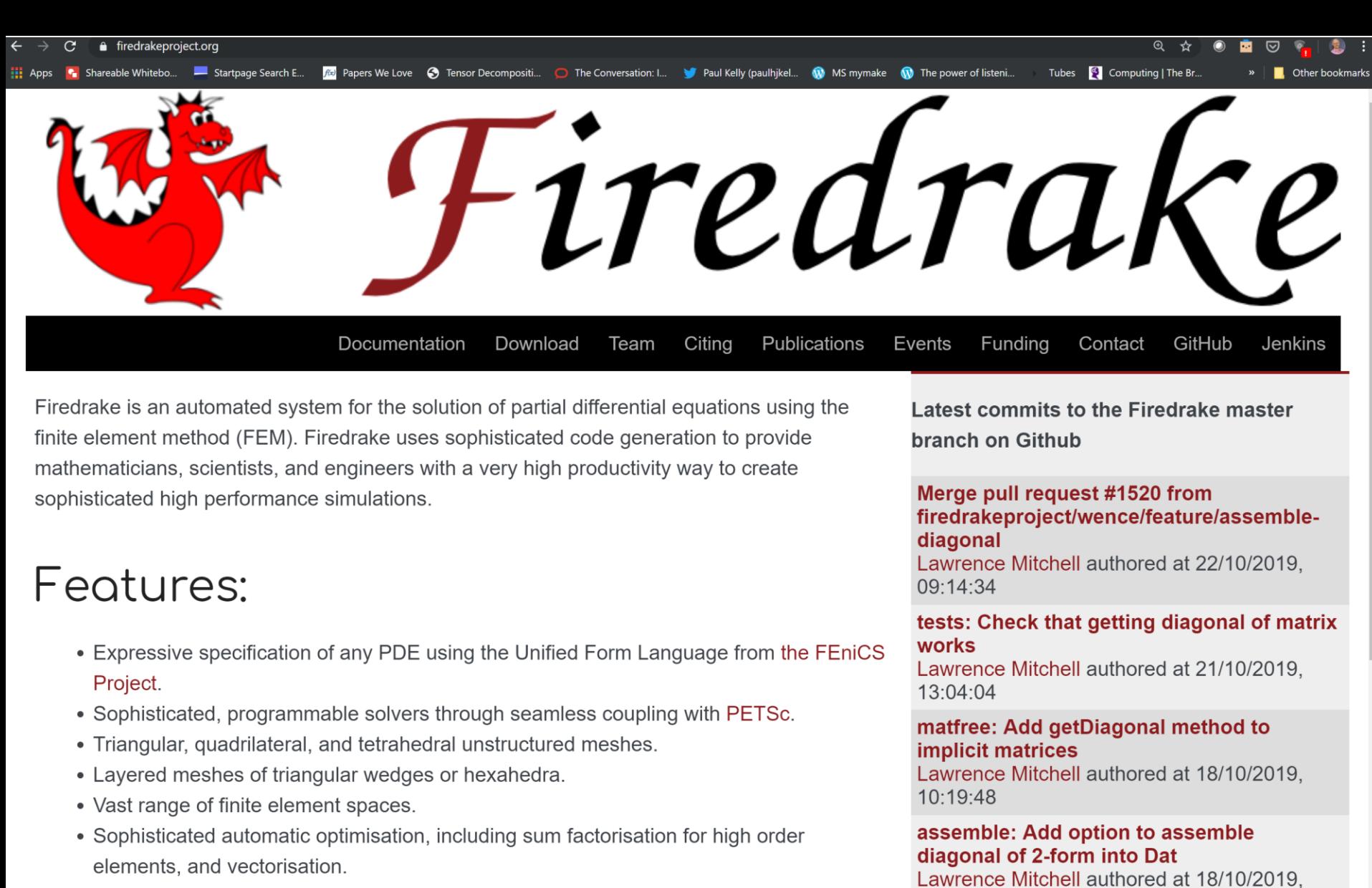

- Geometric multigrid.
- Customisable operator preconditioners.
- Support for static condensation, hybridisation, and HDG methods.

Merge pull request #1509 from firedrakeproject/wence/patch-c-wrapper

10:08:37

#### What *is* Firedrake?

f(x) Papers We Love <a> **G**<br/>Tensor Decompositi... Startpage Search E... **O** The Conversation: I... Pau Active team members

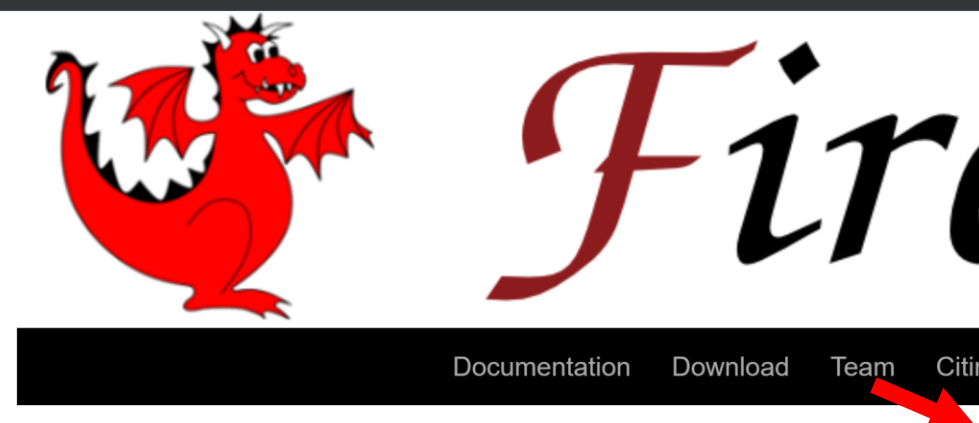

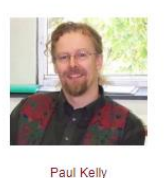

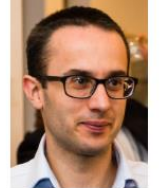

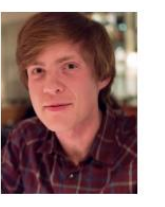

Lawrence Mitchell

**Thomas Gibson** 

Tianijan (T.I) Sun

Rob Kirby

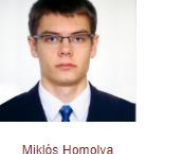

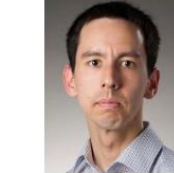

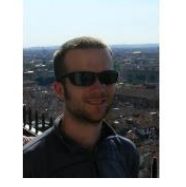

Andrew McRae

Colin Cotter

Firedrake is an automated system for the solution of partial differential equa finite element method (FEM). Firedrake uses sophisticated code generation mathematicians, scientists, and engineers with a very high productivity way sophisticated high performance simulations.

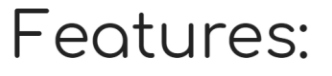

- Expressive specification of any PDE using the Unified Form Languag Former team members Project.
- Sophisticated, programmable solvers through seamless coupling with
- Triangular, quadrilateral, and tetrahedral unstructured meshes.
- Layered meshes of triangular wedges or hexahedra.
- Vast range of finite element spaces.
- Sophisticated automatic optimisation, including sum factorisation for I elements, and vectorisation.
- · Geometric multigrid.
- Customisable operator preconditioners.
- Support for static condensation, hybridisation, and HDG methods.

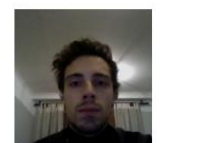

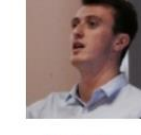

Koki Sagiyama

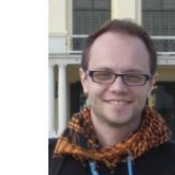

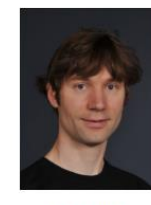

Simon Funke

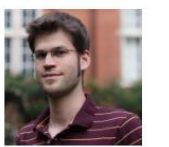

**Florian Rathgeber** 

Fabio Luporini

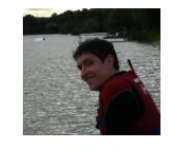

Doru Bercea

**Alastair Gregory** 

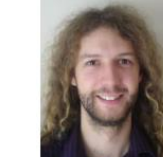

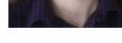

Graham Markall

Michael Lange

What *is* Firedrake?

6

**Firedrake is** used in:

> **Thetis**: unstructured grid coastal modelling framework

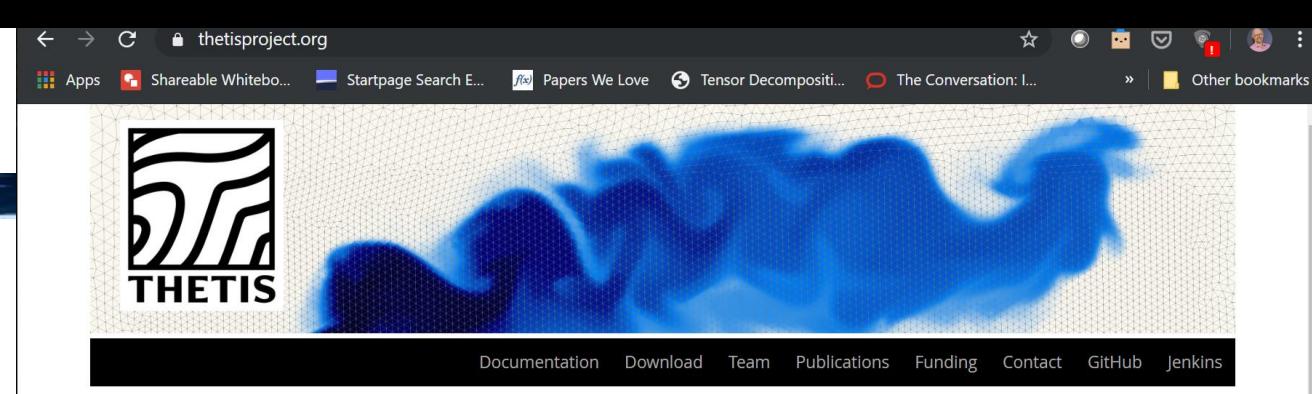

#### The Thetis project

channel.

Thetis is an unstructured grid coastal ocean model built using the Firedrake finite element framework. Currently Thetis consists of 2D depth averaged and full 3D baroclinic models.

Some example animations are shown below. More animations can be found in the Youtube

Current development status Latest status: build passing

Thetis source code is hosted on Github and is being continually tested using Jenkins.

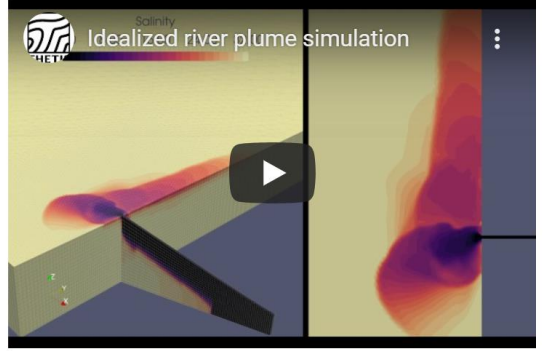

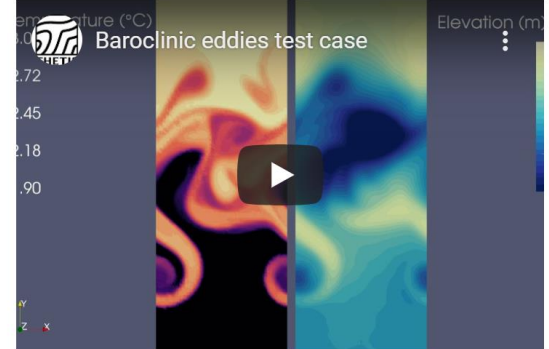

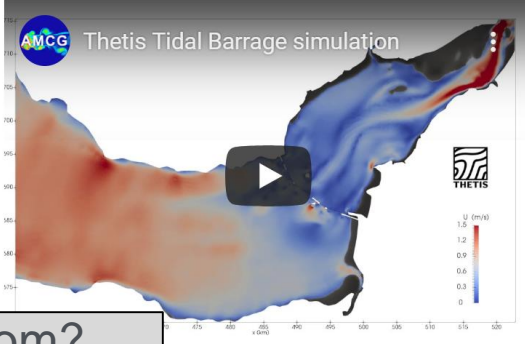

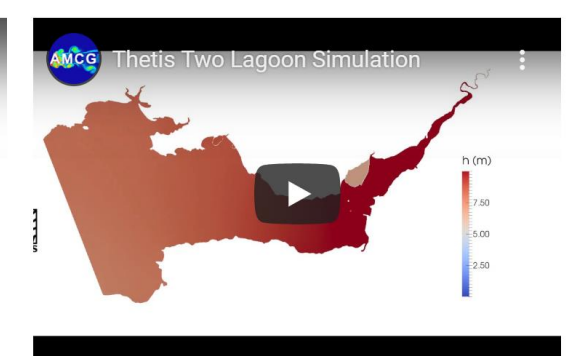

What is it used for? By whom?

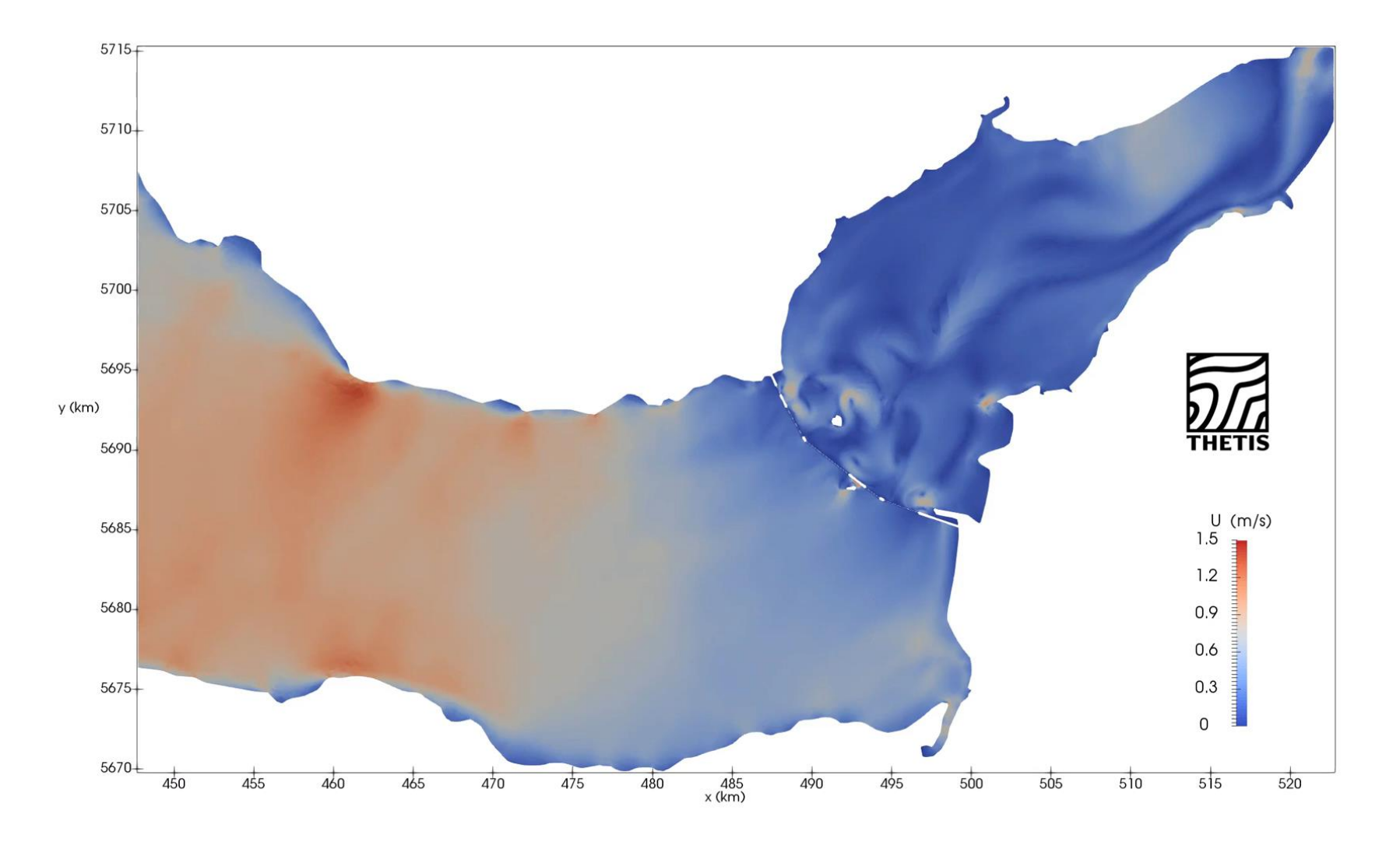

Tidal barrage simulation using Thetis (*<https://thetisproject.org/>*) ш

What is it used for? By whom?

10

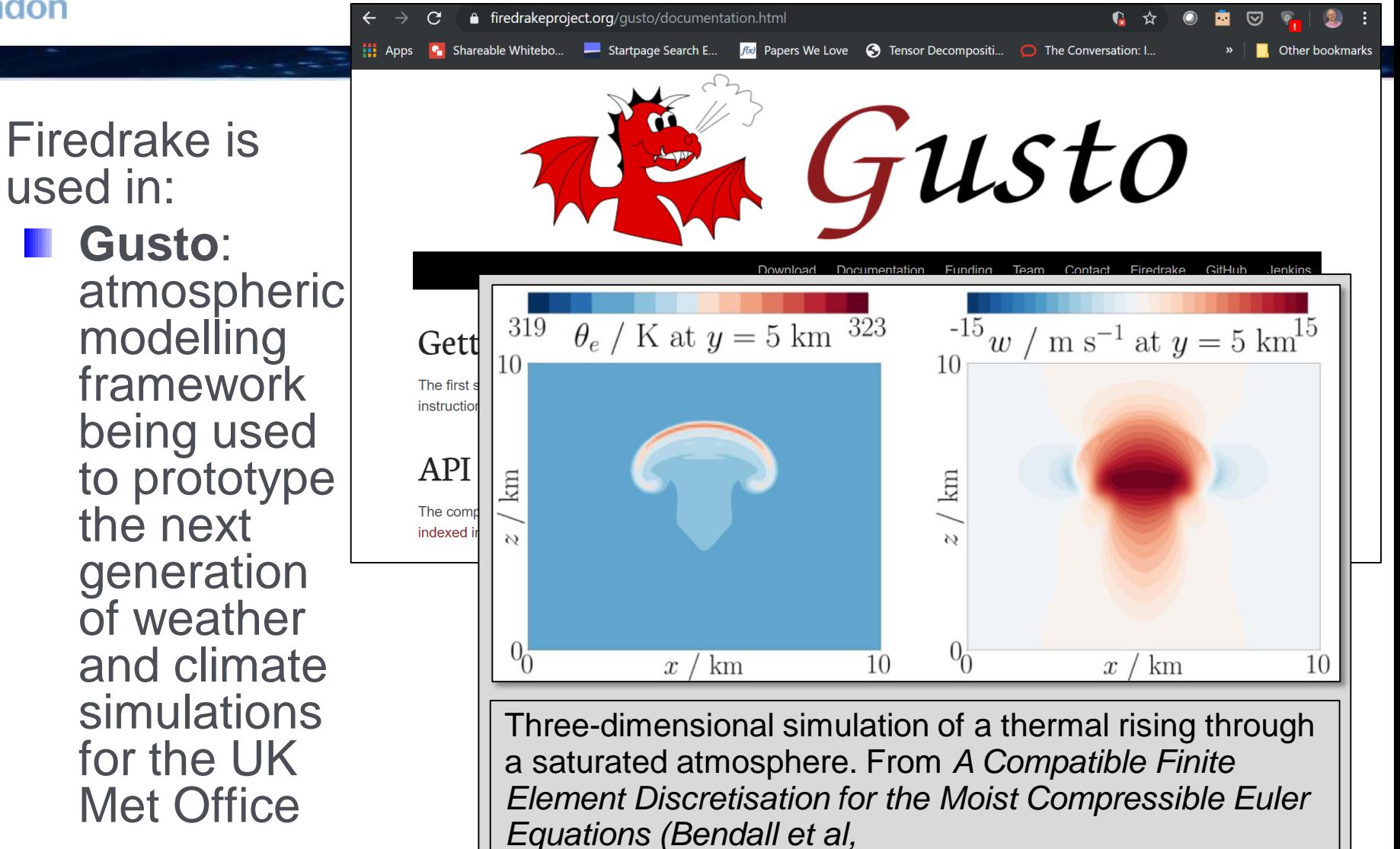

*[https://arxiv.org/pdf/1910.01857.pdf\)](https://arxiv.org/pdf/1910.01857.pdf)*

#### **Firedrake is** used in:

**Icepack**: a framework for modeling the flow of glaciers and ice sheets, developed at the Polar **Science** Center at the University of **Washington** 

**BASICS** 

Contact

**Testing** 

cepack.github.io Startpage Search E...  $f(x)$  Papers We Love  $\bigcirc$  Tensor Decompositi...  $\bigcirc$  The Conversation: I. Shareable Whitebo... Other bookmark « icepack Docs » icepack View page source Search docs icepack Welcome to the documentation for icepack, a python library for modeling the flow of Overview ice sheets and glaciers! The main design goals for icepack are: Background Installation  $1e6$ 1.30 **TUTORIALS**  $-700$ Meshes, functions 1.25 Synthetic ice shelf 600 Larsen Ice Shelf 1.20 Synthetic ice stream  $-500$ Inverse problems 115  $\begin{bmatrix} 400 \\ 400 \\ -300 \end{bmatrix}$ Ice streams, once more **DEVELOPMENT** 1.10 Contributing 1.05  $-200$ 1.00 - 100 0.95  $-2.0$ -21  $1e6$ Larsen ice shelf model, from the Icepack tutorial by Daniel Shapero (*[https://icepack.github.io/icepack.demo.02](https://icepack.github.io/icepack.demo.02-larsen-ice-shelf.html) larsen-ice-shelf.html)*

11

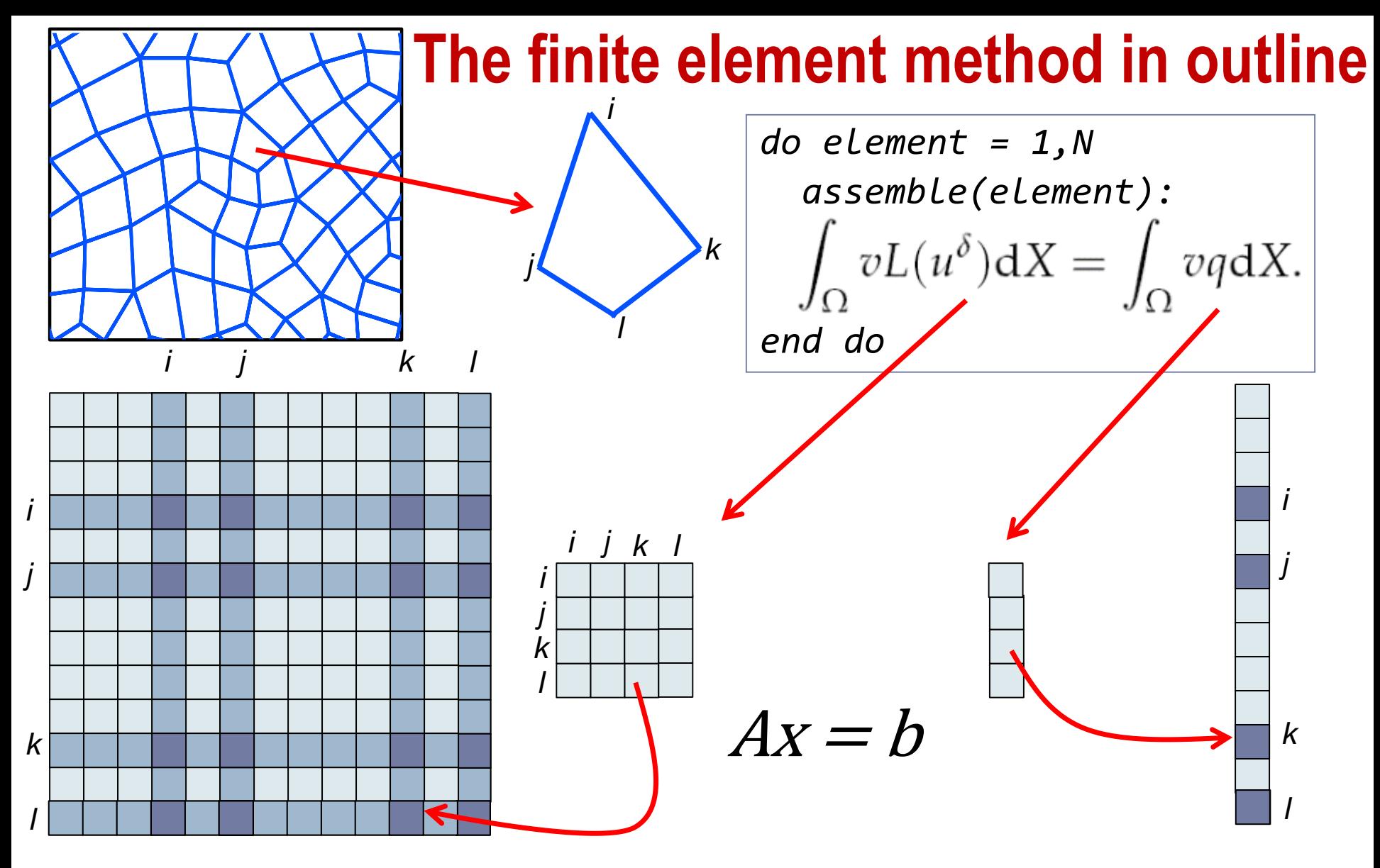

**Key data structures: Mesh, dense local assembly** matrices, sparse global system matrix, and RHS vector

# **London** College **Multilayered abstractions for FE**

### **Local assembly:**

- **Computes local assembly matrix**
- **Using:** 
	- **The (weak form of the) PDE**
	- **The discretisation**
- Key operation is evaluation of expressions over basis function representation of the element
	- **Mesh traversal:** 
		- *PyOP2*
		- *Loops over the mesh*
		- *Key is orchestration of data movement*

### Solver:

**II** Interfaces to standard solvers through PetSc

# **Example: Burgers equation**

#### **III We start with the PDE:** (see *https://www.firedrakeproject.org/demos/burgers.py.html*)

The Burgers equation is a non-linear equation for the advection and diffusion of momentum. Here we choose to write the Burgers equation in two dimensions to demonstrate the use of vector function spaces:

$$
\frac{\partial u}{\partial t} + (u \cdot \nabla)u - \nu \nabla^2 u = 0
$$

$$
(n \cdot \nabla)u = 0 \text{ on } \Gamma
$$

where  $\Gamma$  is the domain boundary and  $\nu$  is a constant scalar viscosity. The solution  $u$  is sought in some suitable vector-valued function space  $V$ . We take the inner product with an arbitrary test function  $v \in V$  and integrate the viscosity term by parts:

$$
\int_{\Omega} \frac{\partial u}{\partial t} \cdot v + ((u \cdot \nabla)u) \cdot v + \nu \nabla u \cdot \nabla v \,dx = 0.
$$

The boundary condition has been used to discard the surface integral. Next, we need to discretise in time. For simplicity and stability we elect to use a backward Euler discretisation:

$$
\int_{\Omega} \frac{u^{n+1}-u^n}{dt} \cdot v + ((u^{n+1} \cdot \nabla)u^{n+1}) \cdot v + \nu \nabla u^{n+1} \cdot \nabla v \, \mathrm{d}x = 0.
$$

From the weak form of the PDE, we derive an equation to solve, that determines the state at each timestep in terms of the previous timestep

**Imperial College** 

London

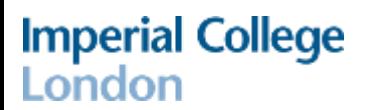

## **Example: Burgers equation**

$$
\int_{\Omega} \frac{u^{n+1}-u^n}{dt} \cdot v + ((u^{n+1} \cdot \nabla)u^{n+1}) \cdot v + \nu \nabla u^{n+1} \cdot \nabla v \, dx = 0.
$$

**Fig.** From the weak form of the PDE, we derive an equation to solve, that determines the state at each timestep in terms of the previous timestep

## **Example: Burgers equation**

$$
\int_{\Omega} \frac{u^{n+1}-u^n}{dt} \cdot v + ((u^{n+1} \cdot \nabla)u^{n+1}) \cdot v + \nu \nabla u^{n+1} \cdot \nabla v \, \mathrm{d}x = 0.
$$

- **Fig.** From the weak form of the PDE, we derive an equation to solve, that determines the state at each timestep in terms of the previous timestep
	- Transcribe into Python u is  $u^{n+1}$ , u\_ is  $u^n$  :
- $F = (inner((u u))/timestep, v)$ + inner(dot(u,nabla grad(u)), v) + nu\*inner(grad(u), grad(v))) \*dx

**Imperial College** 

London

```
from firedrake import *
n = 50\sqrt{m \cdot m} = UnitSquareMesh(n, n)
\# We choose degree 2 continuous Lagrange polynomials. We also need a
# piecewise linear space for output purposes::
V = VectorFunctionSpace(mesh, "CG", 2)V out = VectorFunctionSpace(mesh, "CG", 1)
\# We also need solution functions for the current and the next timestep::
|u| = Function(V, name="Velocity")
|u| = Function(V, name="VelocityNext")
|v| = TestFunction(V)
# We supply an initial condition::
x = SpatialCoordinate(mesh)\vertic = project(as_vector([sin(pi*x[0]), 0]), V)
# Start with current value of u set to the initial condition, and use the
# initial condition as our starting guess for the next value of u...
|u.assign(ic)
|u.assign(ic)\frac{m}{m} :math: `\nu` is set to a (fairly arbitrary) small constant value::
nu = 0.0001\tt timestep = 1.0/n# Define the residual of the equation::
F = (inner((u - u) / timestep, v)+ inner(dot(\overline{u}, nabla_grad(u)), v) + nu*inner(grad(u), grad(v)))*dx
outfile = File("burgers.pyd")|outfile.write(project(u, V_out, name="Velocity"))
\# Finally, we loop over the timesteps solving the equation each time::
t = 0.0end = 0.5while (t \leq end):
    solve(F == 0, u)u .assign(u)
    t \leftarrow t timestep
\overline{\phantom{0}}outfile.write(project(u, V out, name="Velocity"))
```
# **Burgers equation**

- Firedrake implements the Unified Form Language (UFL)
- Embedded in Python

$$
\int_{\Omega} \frac{u^{n+1} - u^n}{dt} \cdot v + ((u^{n+1} \cdot \nabla)u^{n+1}) \cdot v + \nu \nabla u^{n+1} \cdot \nabla v \, dx = 0.
$$

- From the weak form of the PDE, we derive an equation to solve, that determines the state at each timestep in terms of the previous timestep
- **T** Transcribe into Python u is  $u^{n+1}$ , u is  $u^n$ :

=  $(inner((u - u))/timestep, v)$ + inner(dot(u,nabla\_grad(u)), v) + nu\*inner(grad(u), grad(v)))\*dx

### UFL is also the DSL of the FEniCS project

What does its DSL actually look like?

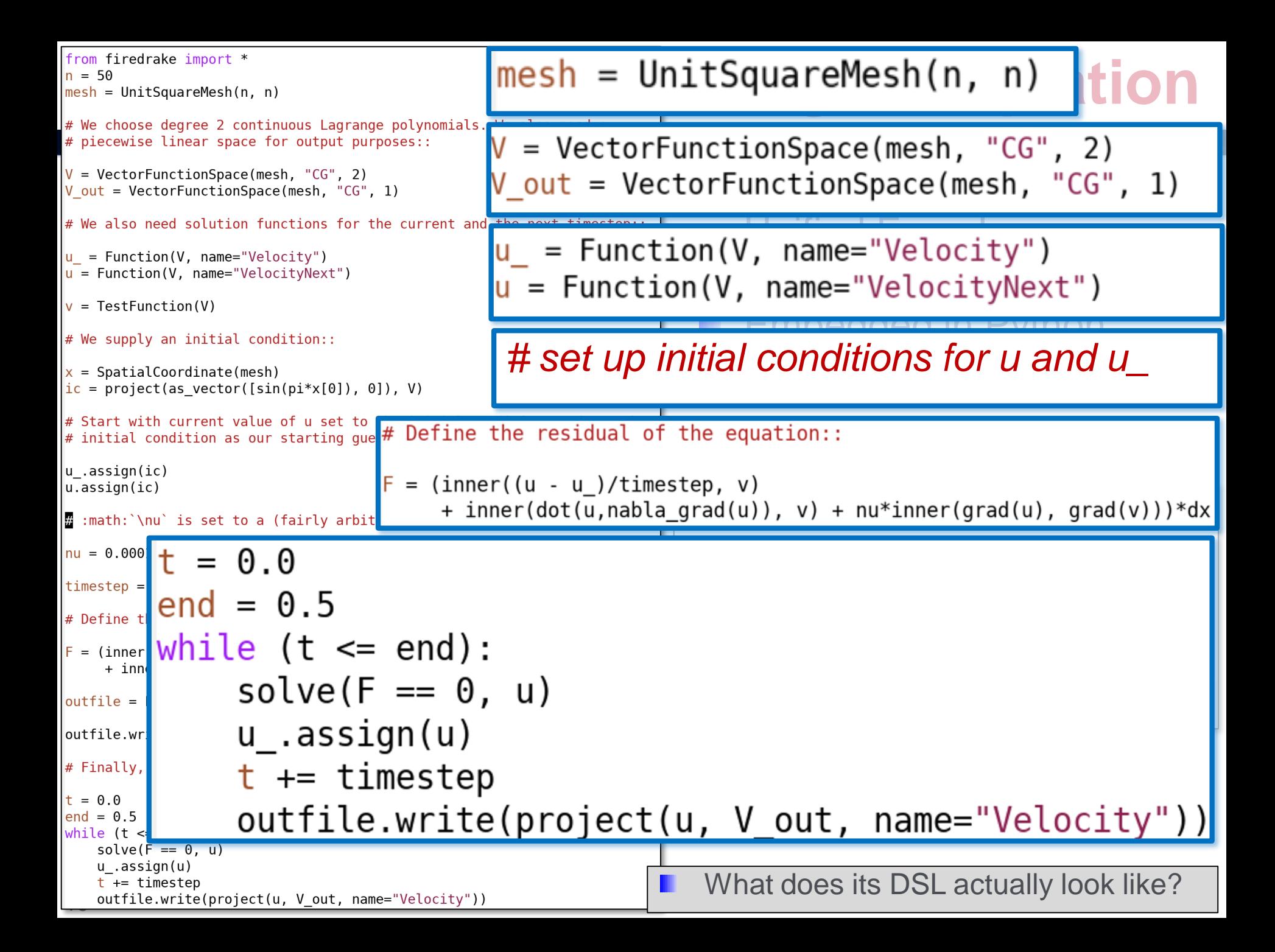

```
#include <petsc.h>
void wrap form00 cell integral otherwise(int const start, int const end, Mat const mat0, double const * restrict dat1, double const * restrict dat0, int const * restrict map0, int const * restrict map1)
  double form_t0...t16;
 double const form_t17[7] = { ... };<br>double const form_t18[7 * 6] = { ... };<br>double const form_t19[7 * 6] = { ... };
  double form_t2;
  double const form_t20[7 * 6] = { ... };
                                                                                                                                                 B Generated code
  double form t21...t37;
 double-form t38[6]:double form_t39[6];
  double form t4;
  double form_t40...t45;
                                                                                                                                                            to assemble the 
  double form t5...t9;
  double t016 * 21:
 double t0[6 * 2];<br>double t1[3 * 2];<br>double t2[6 * 2 * 6 * 2];
                                                                                                                                                             resulting linear 
  for (int n = start; n \le -1 + end; \leftarrow n)
   for (int i4 = 0; i4 <= 5; ++i4)<br>for (int i5 = 0; i5 <= 1; ++i5)
        or (int is = \sigma; is \frac{1}{2} + \frac{1}{2} + \frac{1}{2})<br>for (int is = \theta; is \frac{1}{2} + \frac{1}{2})<br>for (int i7 = \theta; i7 <= 1; ++i7)<br>t2[24 * i4 + 12 * i5 + 2 * i6 + i7] = \theta.\theta;
                                                                                                                                                            system matrix
    for (int i2 = 0; i2 \le 2; ++i2)<br>for (int i3 = 0: i3 \le 1; ++i3)t1[2 * i2 + i3] = dat1[2 * map1[3 * n + i2] + i3];
    for (int i0 = 0; i0 \le 5; ++i0)Executed at each
      for (int i1 = 0; i1 < 1; ++i1)t\theta[2 * i\theta + i1] = dat\theta[2 * map\theta[6 * n + i\theta] + i1];form t0 = -1.0 * t1111:
    form t1 = form t0 + t1[3];
                                                                                                                                                            triangle in the 
    form t2 = -1.0^+ t1[0];form t3 = form t2 + t1[2];
    form_t4 = form_t0 + t1[5];rorm_t5 = form_t2 + t1[4];<br>form_t5 = form_t2 + t1[4];<br>form_t6 = form_t3 * form_t4 + -1.0 * form_t5 * form_t1;
    form t7 = 1.0 \overline{7} form t6;
                                                                                                                                                             mesh
    form t8 = form t7 * -1.0 * form t1;
    form t9 = form t4 * form t7;
    form_t10 = form_t3 * form_t7;form t11 = form t7 * -1.0 * form t5:
    form t12 = 0.0001 * (form t8 * form t9 + form t10 * form t11);
    form t13 = 0.0001 * (form t8 * form t8 + form t10 * form t10);
                                                                                                                                                 NACCESSES
    form t14 = 0.0001 * (form^-t9 * form^-t9 + form^-t11 * form^-t11);form t15 = 0.0001 * (form^-t9 * form^-t8 + form^-t11 * form^-t10);form t16 = fabs(form t6):
    for \overline{t} int form ip = 0. form ip <= 6: ++form ip)
                                                                                                                                                            degrees of 
      form t26 = 0.0; form t25 = 0.0; form t24 = 0.0; form t23 = 0.0; form t22 = 0.0; form t21 = 0.0;
      for (int form i = 0; form i \le 5; ++form i)
         form\_t21 = form\_t21 + form\_t20[6 * form\_ip + form\_i] * t0[1 + 2 * form\_i];freedom shared 
        form_t22 = form_t22 + form_t19[6 * form_ip + form_i] * t0[1 + 2 * form_i];<br>form_t23 = form_t23 + form_t19[6 * form_ip + form_i] * t0[1 + 2 * form_i];<br>form_t23 = form t23 + form_t20[6 * form_ip + form_i] * t0[2 * form_i];
        form -124 = form -124 + form -119[6 + form -1 ) + form -1 ) + 10[2 + form -1;<br>form -125 = form +25 + form -118[6 + form 1 ) + form 1 ) + 10[1 + 2 + form 1;
         form t26 = form t26 + form t18[6 * form ip + form i] * t0[2 * form i];
                                                                                                                                                            with neighbour 
      form t27 = form t17[form ip] * form t16;
      form t28 = form t27 * form t15;
      form t29 = form t27 * form t14;
      form_t30 = form_t27 * (form_t26 * form_t9 + form_t25 * form_t11);triangles through 
      form[t31 = form]t27 * form_t13;
      form_t32 = form_t27 * form_t12;form -133 = form -127 * (form 126 * form -18 + form 125 * form -110);<br>form -134 = form -127 * (form -111 * form -124 + form -110 * form -123);
      form\_t35 = form\_t27 * (form\_t9 * form\_t22 + form\_t8 * form\_t21);indirection mapform_t36 = form_t27 * (50.0 + form_t9 * form_t24 + form_t8 * form_t23;form_t37 = form_t27 * (50.0 + form_t11 * form_t22 + form_t10 * form_t21);for \overline{(} int form k\overline{0} = 0; form k\overline{0} <= 5; ++form k\overline{0})
        form\_t38[form_k0] = form\_t18[6 * form\_ip + form_k0] * form\_t37;form t39[form k0] = form t18[6 * form ip + form k0] * form t36;
      for (int form_j0 = 0; form_j0 <= 5; ++form_j0)
        form_t40 = form_t18[6 * form_ip + form_j0] * form_t35;<br>form_t41 = form_t18[6 * form_ip + form_j0] * form_t34;<br>form_t42 = form_t20[6 * form_ip + form_j0] * form_t31 + form_t18[6 * form_ip + form_j0] * form_t33 + form_t19[6 
         for \overline{(} int form k\overline{0} \theta = 0; form k\theta \theta \le 5; ++form k\theta \overline{0})
          form_t44 = form_t43 * form_t19[6 * form_ip + form_k0_0];
          107m_t44 = 107m_t42 * 107m_t1210 * 107m_1p + 107m_k0_0];<br>12(24 * form_t45 = form_t42 * form_t20[6 * form_ip + form_k0_0];<br>12(11 + 24 * form_j0 + 2 * form_k0 0] = t2(14 * form_i0 + 2 * form_k0_0] + form_t185 * form_t18[6 *
      \rightarrow
```
 $M$ atSetValuesBlockedLocal(mat0, 6, &(map0[6 \* n]), 6, &(map0[6 \* n]), &(t2[0]), ADD VALUES);

#include <math.h>

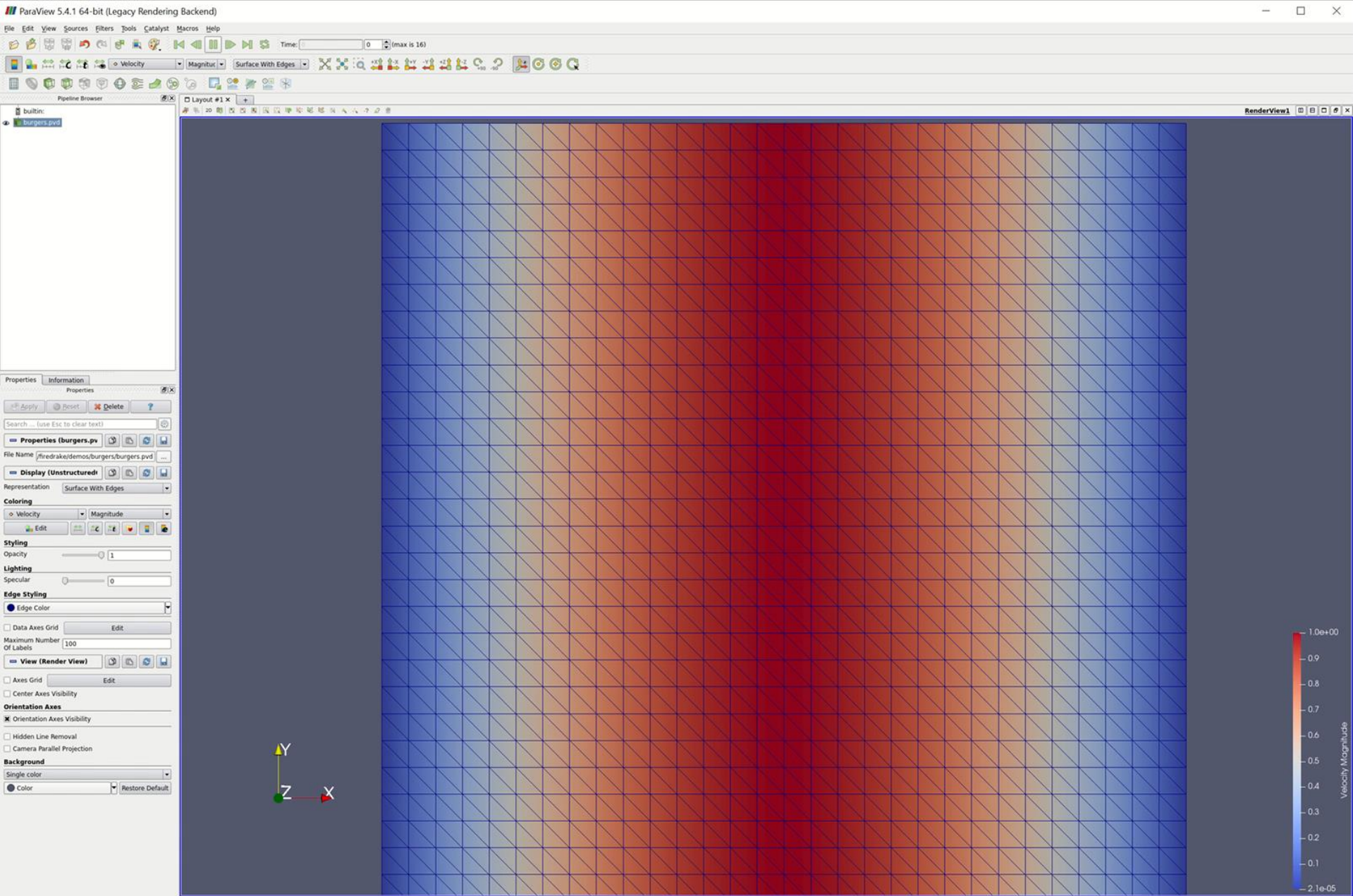

 $\boxed{36}$ 

#### **Firedrake: single-node AVX512 performance**

Does it generate good code?

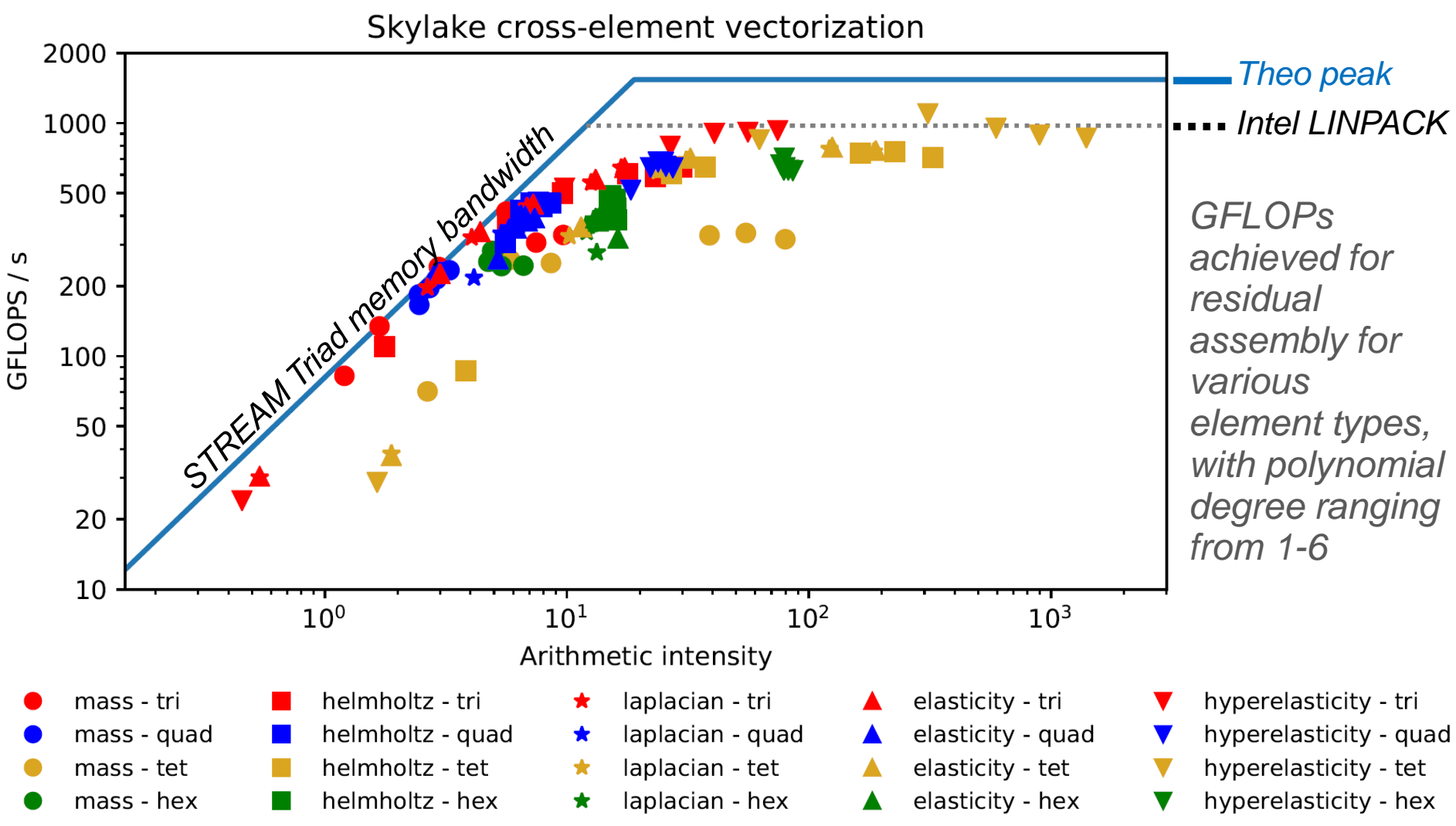

*[Skylake Xeon Gold 6130 (on all 16 cores, 2.1GHz, turboboost off, Stream: 36.6GB/s, GCC7.3 –march=native)]*

A study of vectorization for matrix-free finite element methods, Tianjiao Sun et al *<https://arxiv.org/abs/1903.08243>*

## **Firedrake:** compiler architecture

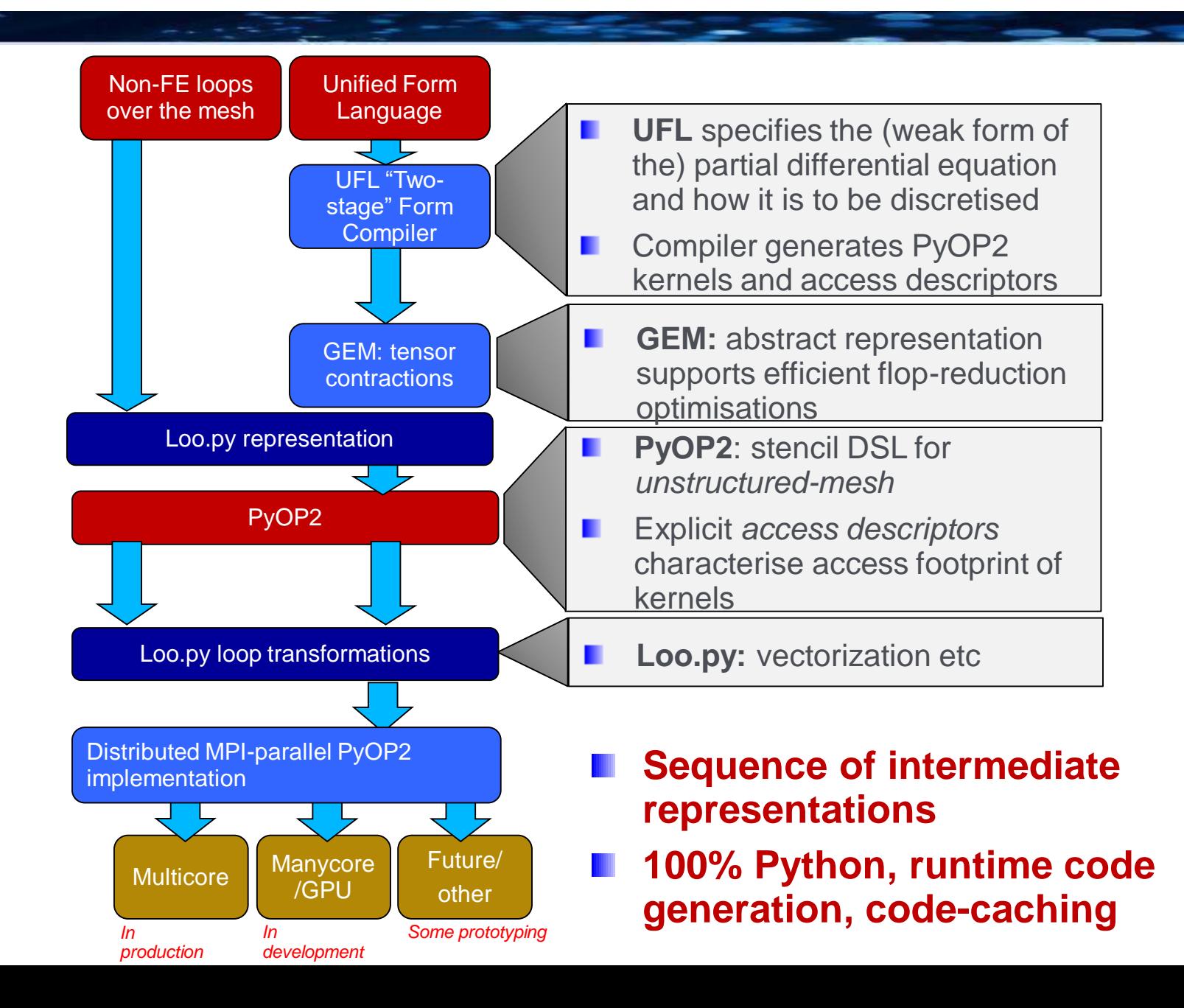

### **Firedrake:** a finite-element framework

- Automates the finite element method for solving PDEs
- Alternative implementation of FEniCS language, 100% Python using runtime code generation

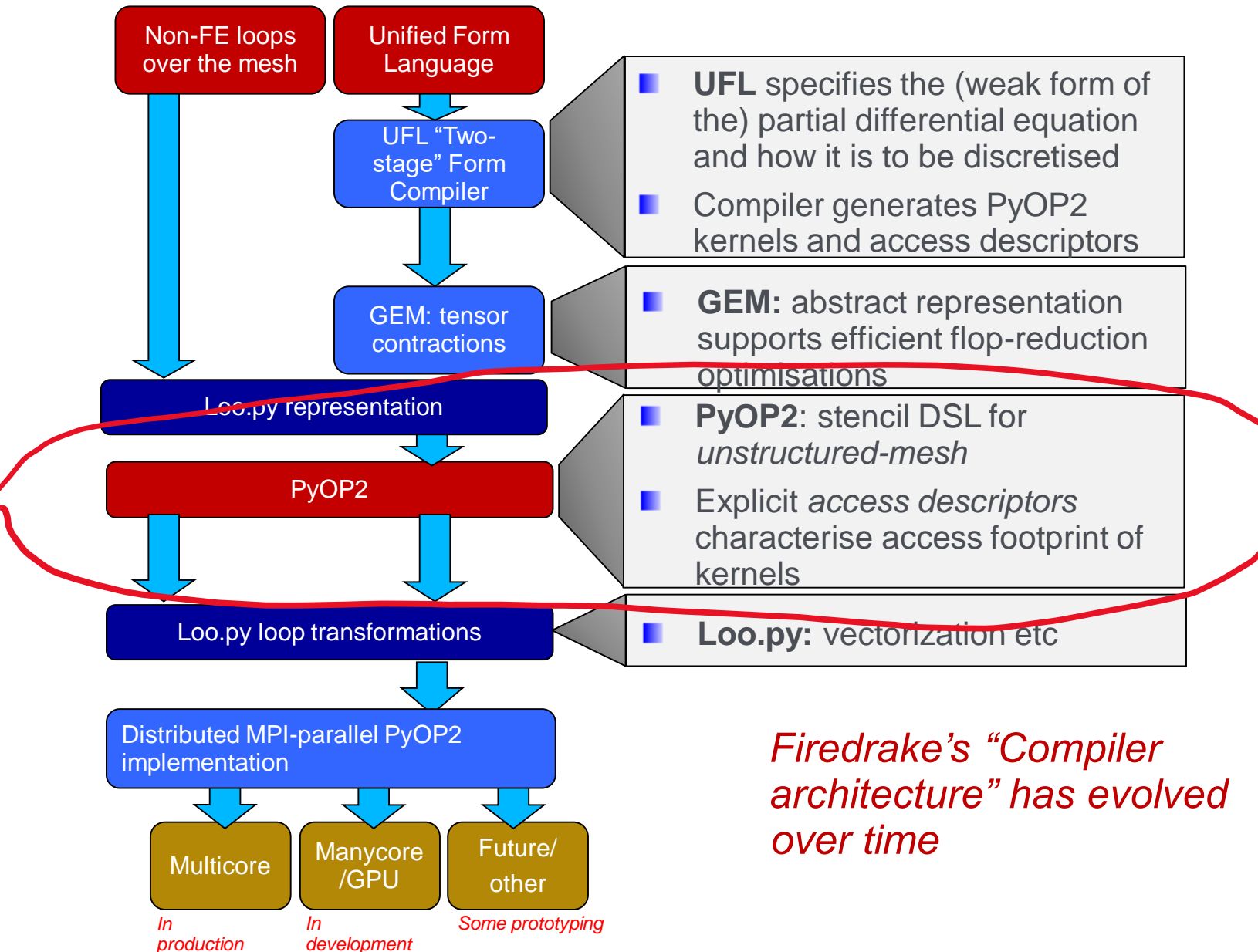

## **Easy parallelism**

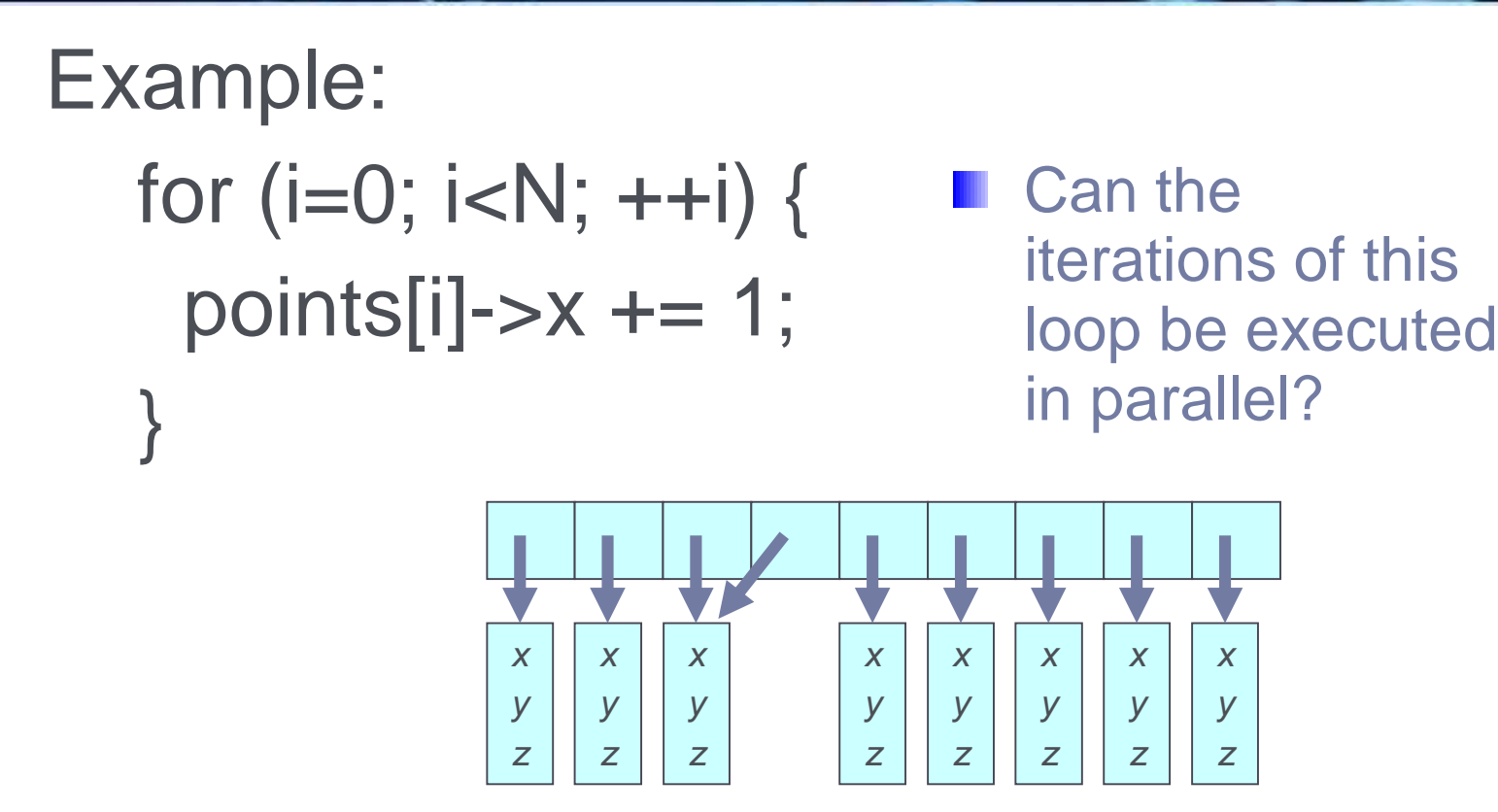

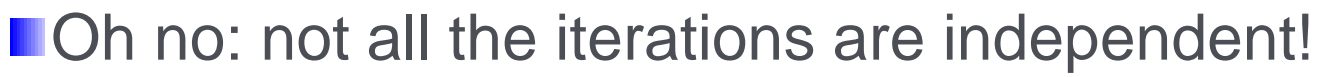

- You want to re-use piece of code in different contexts
- Whether it's parallel depends on context!

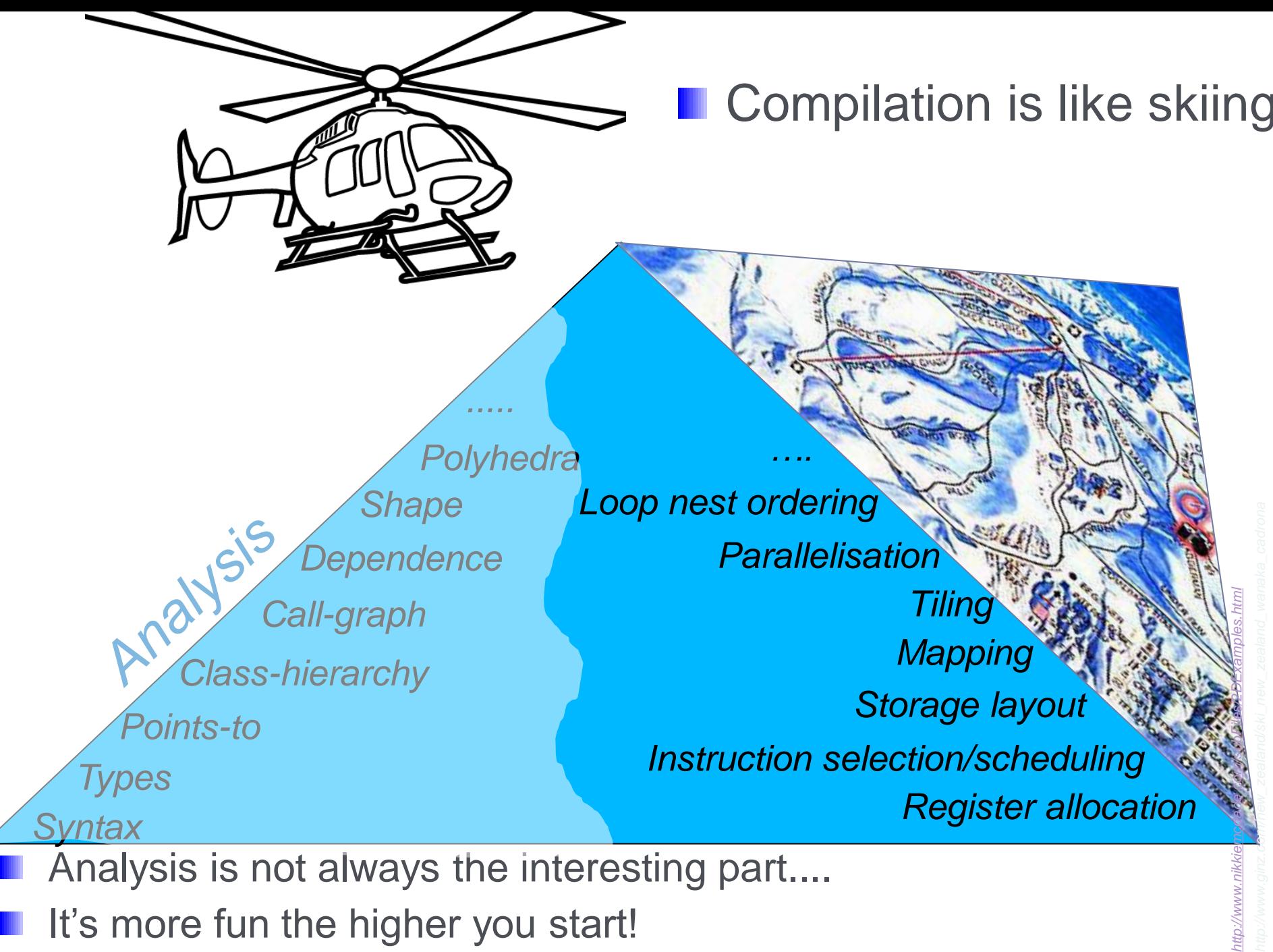

- Analysis is not always the interesting part....
- It's more fun the higher you start!

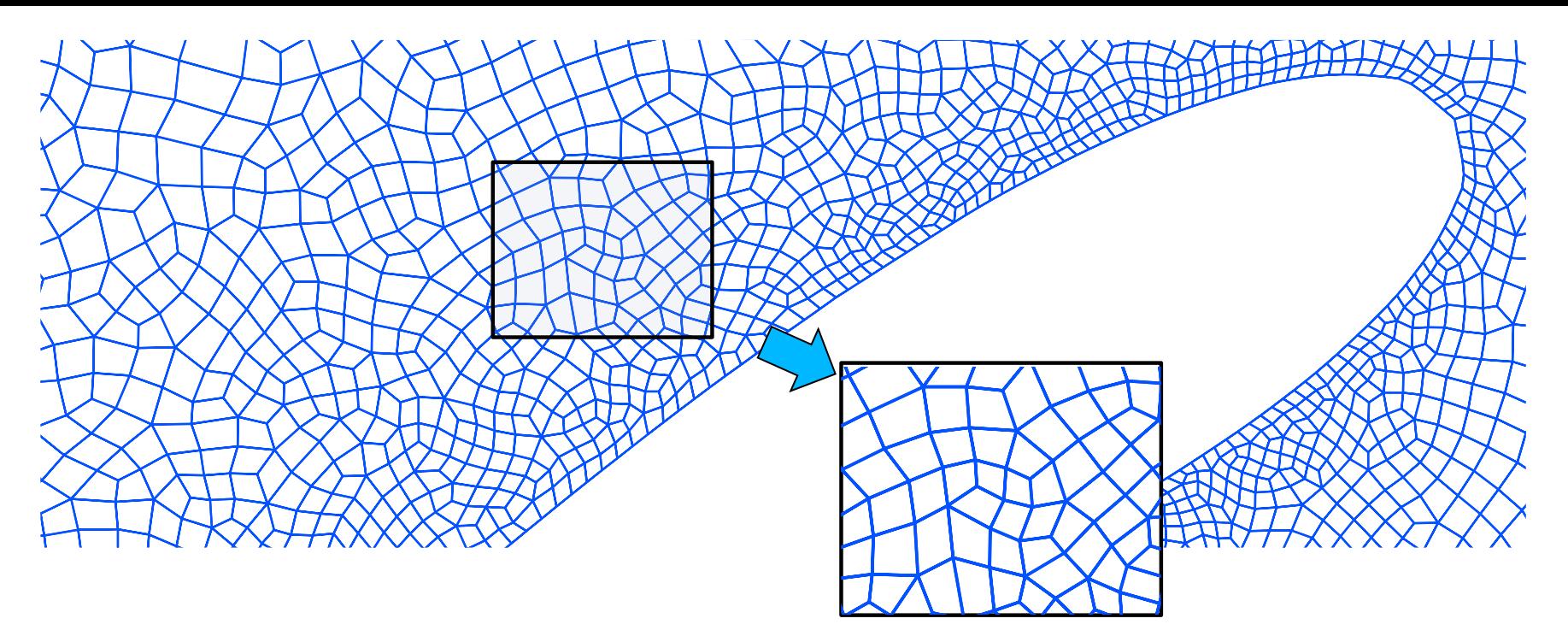

- **Unstructured meshes require pointers/indirection because adjacency** lists have to be represented explicitly
- A controlled form of pointers (actually a general graph)
- **OP2** is a C++ and Fortran library for parallel loops over the mesh, implemented by source-to-source transformation
- **PyOP2** is the same basic model, implemented in Python using runtime code generation
- **Enables generation of highly-optimised vectorised, CUDA, OpenMP** and MPI code
- **The OP2 model originates from Oxford (Mike Giles et al)**

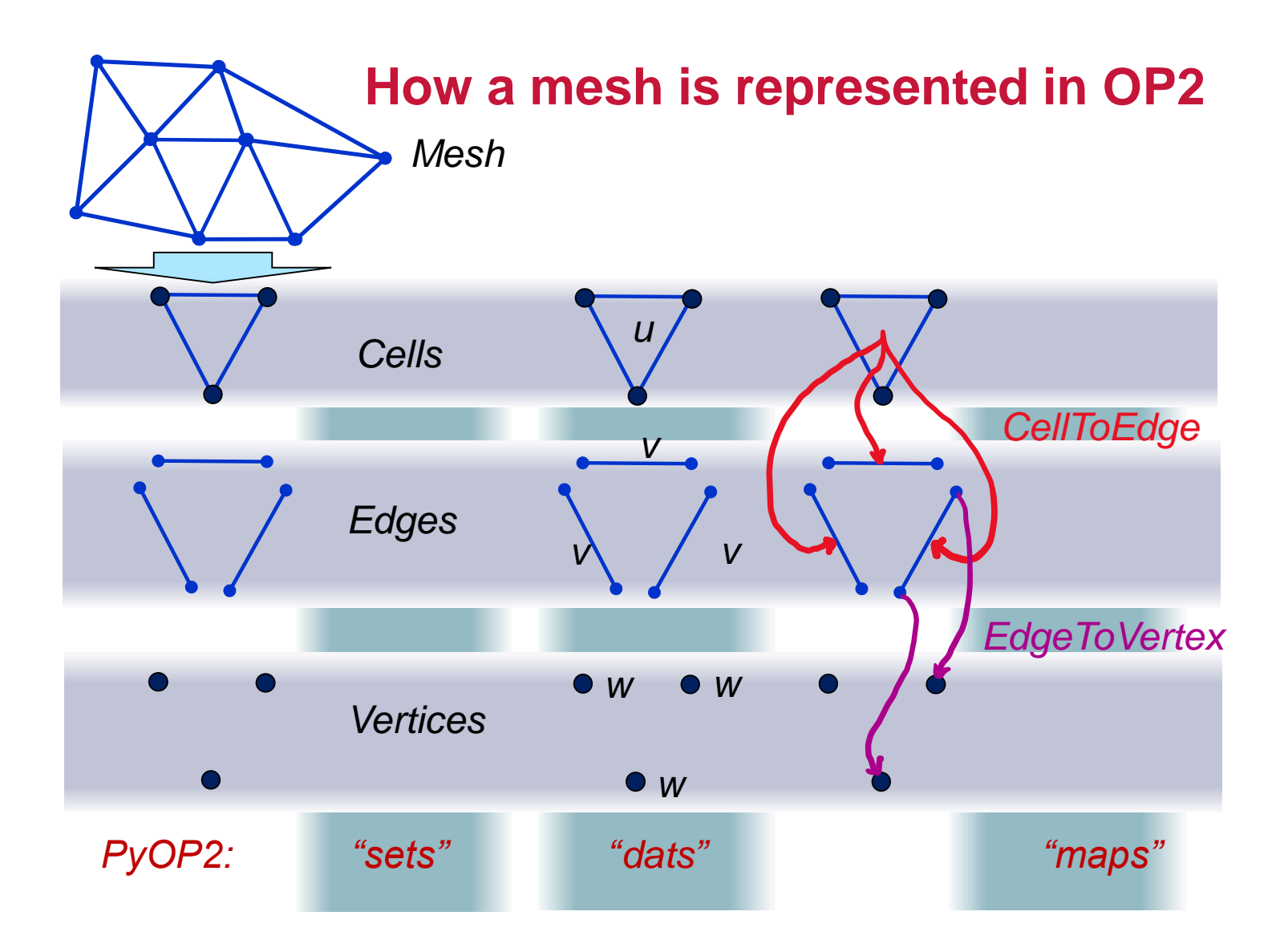

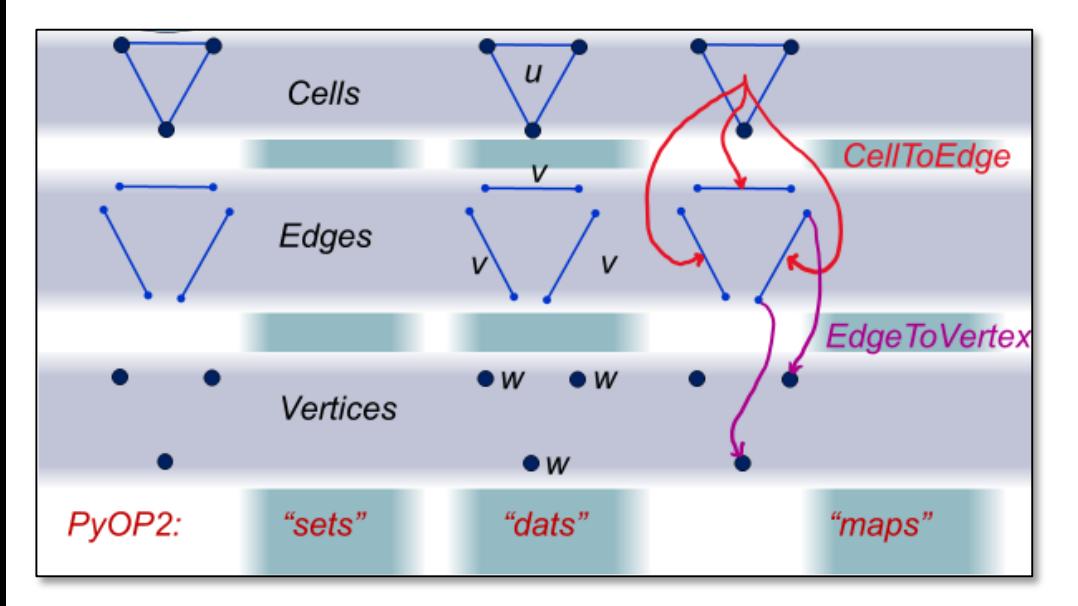

## **OP2 loops, access descriptors and kernels**

### op\_par\_loop(set, kernel, access descriptors)

We specify which **set** to iterate over

We specify a **kernel** to execute – the kernel operates entirely locally, on the **dats** to which it has access

The **access descriptors**  specify which dats the kernel has access to:

- **Which dats of the target set**
- **Which dats of sets indexed from this set through specified maps**

**D** OP2 separates local (kernel) from global (mesh)

**OP2** makes data dependence explicit

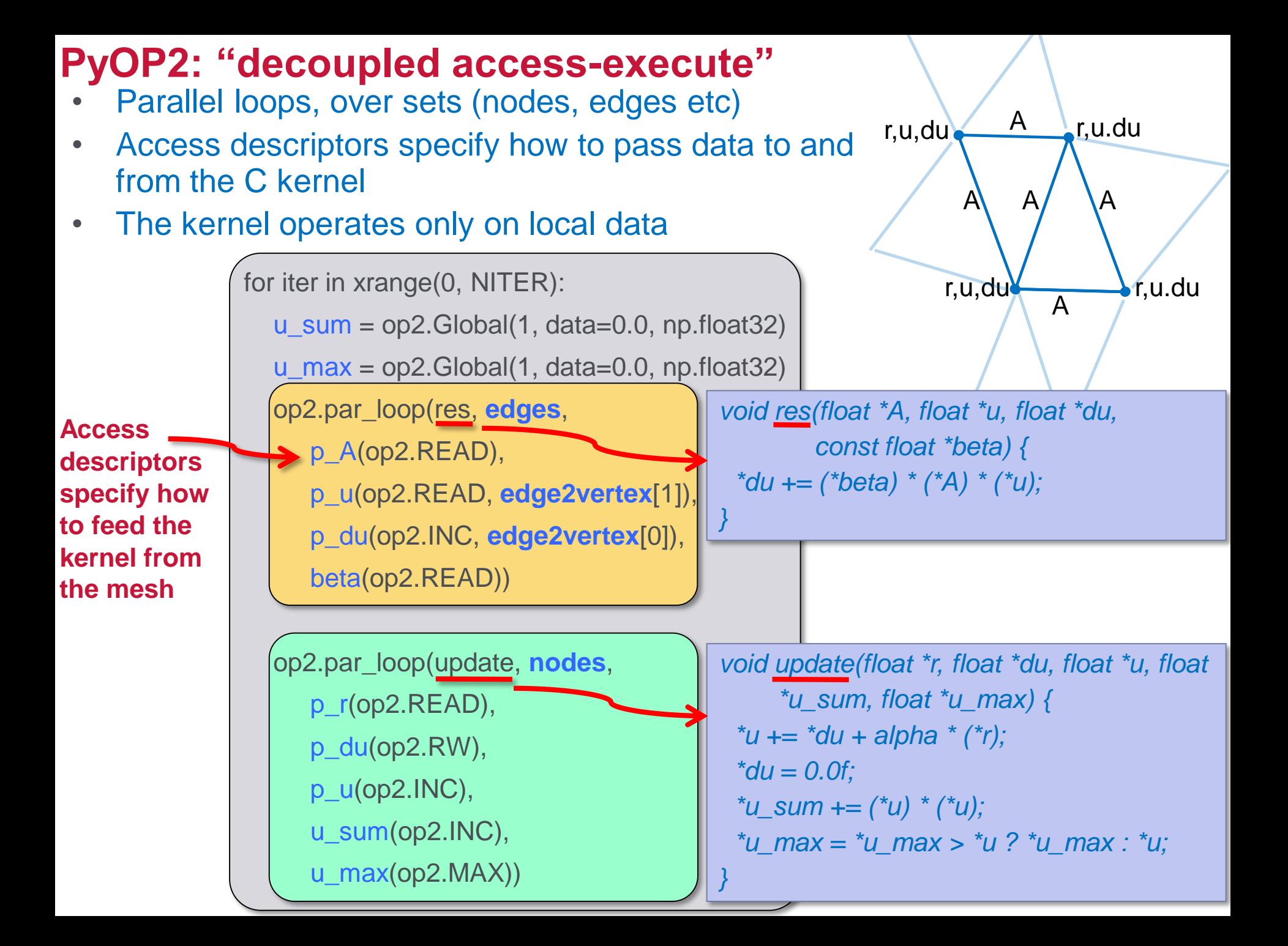

#### **Code generation for indirect loops in PyOP2** For MPI we

### precompute partitions & haloes

- Derived from H. PyOP2 access descriptors, implemented using PetSC **DMPlex**
- At partition M. boundaries, the entities (vertices, edges, cells) form layered halo region

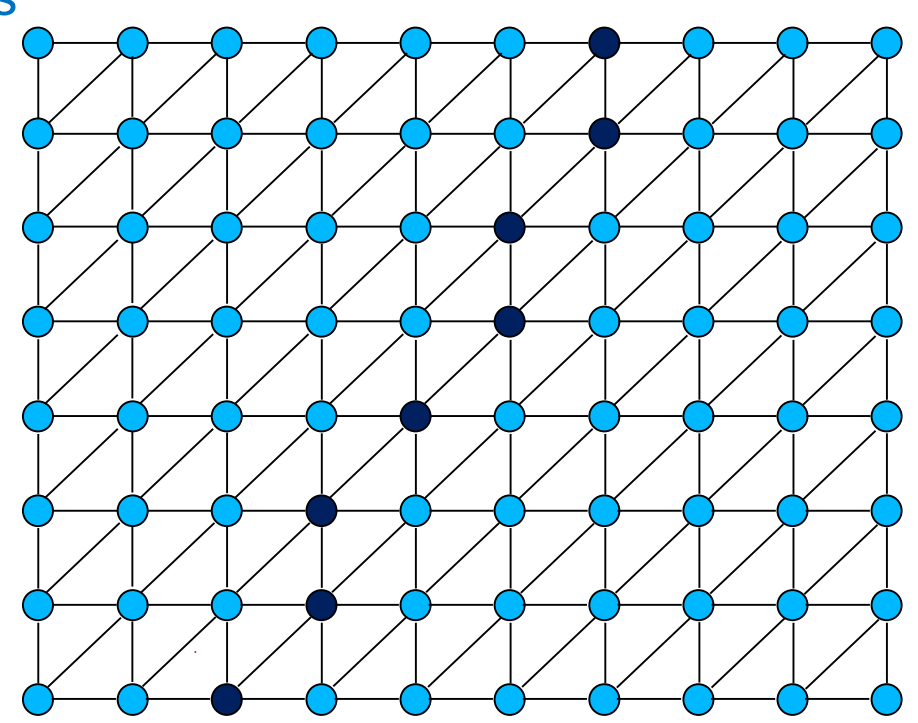

#### **Code generation for indirect loops in PyOP2** For MPI we

precompute partitions & haloes processor 0

- Derived from H. PyOP2 access descriptors, implemented using PetSC **DMPlex**
- At partition **The State** boundaries, the entities (vertices, edges, cells) form layered halo region

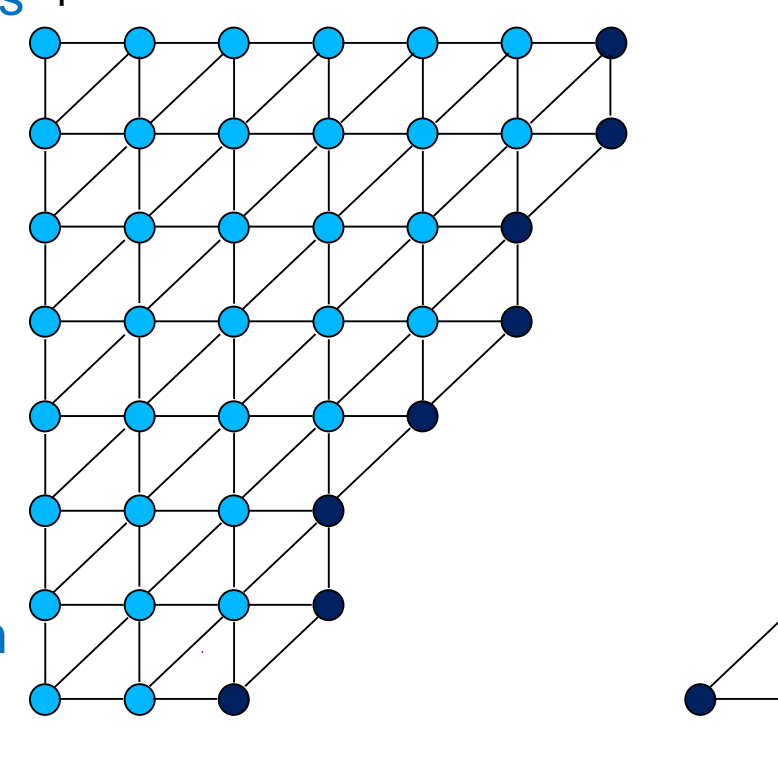

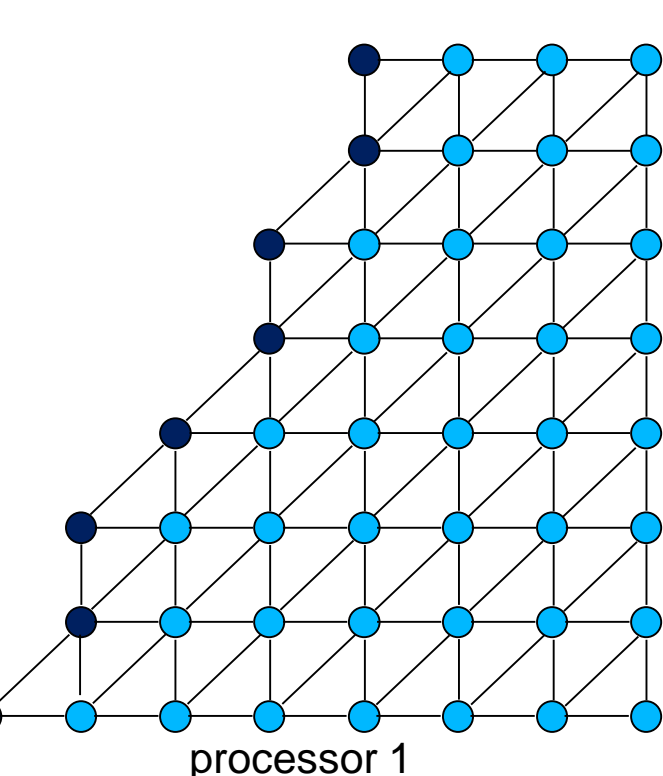

#### **Code generation for indirect loops in PyOP2** For MPI we

precompute partitions & haloes processor 0

- Derived from a ka PyOP2 access descriptors, implemented using PetSC **DMPlex**
- At partition **The Co** boundaries, the entities (vertices, edges, cells) form layered halo region

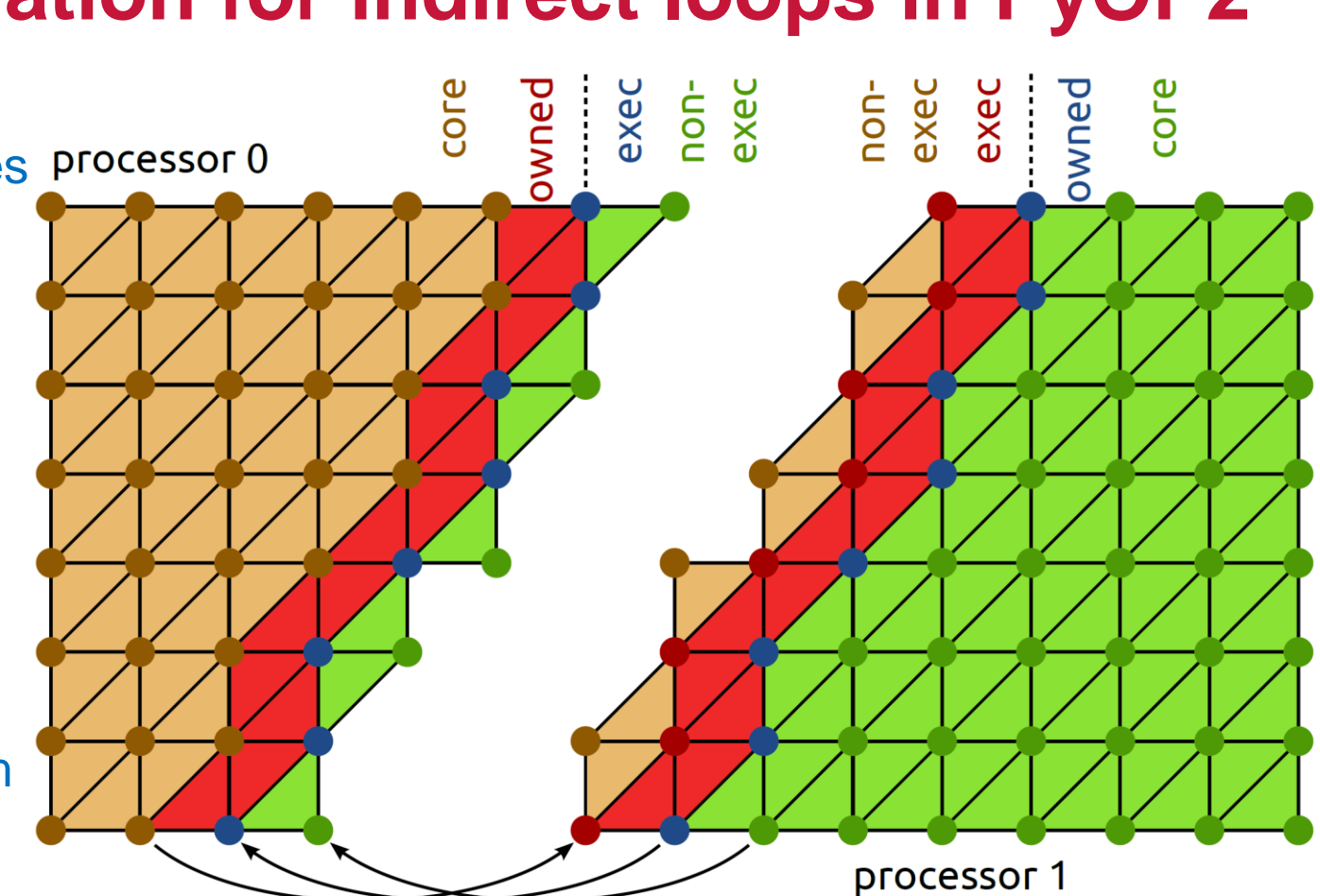

- **Core:** entities owned which can be processed without accessing halo data.
- **Owned:** entities owned which access halo data when processed
- **Exec halo:** off-processor entities which are redundantly executed over because they touch owned entities
- **Non-exec halo:** off-processor entities which are not processed, but read when computing the exec halo

**n** Can we automate interesting optimisations that would be hard to do by hand?

**First example:** 

**Tiling for cache locality** 

**I** (This optimisation has been implemented – and automated – but does not currently form part of the standard distribution)

### *Sparse split tiling* **on an unstructured mesh, for locality**

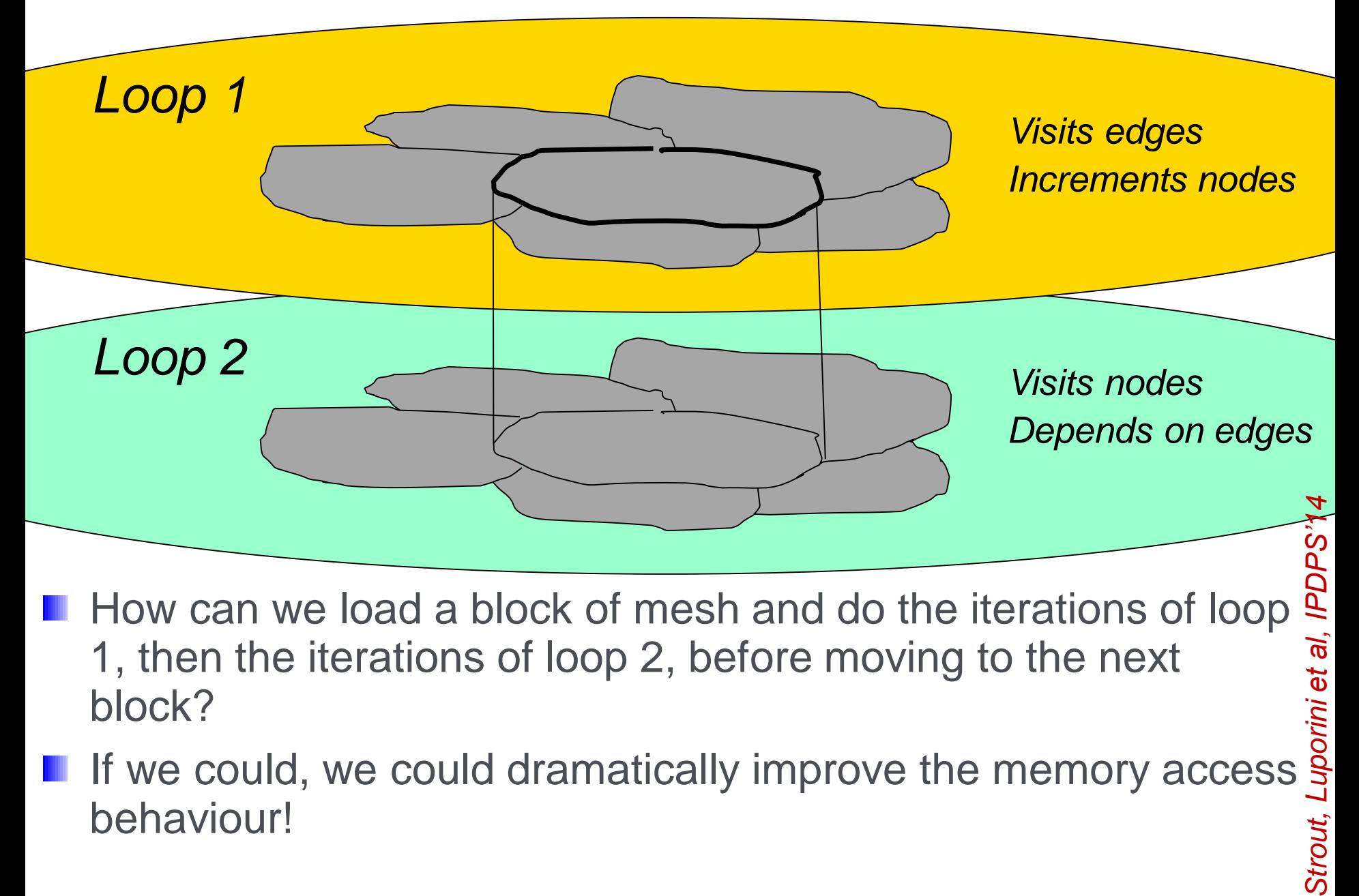

- 1, then the iterations of loop 2, before moving to the next block?
- If we could, we could dramatically improve the memory access behaviour! Strout,

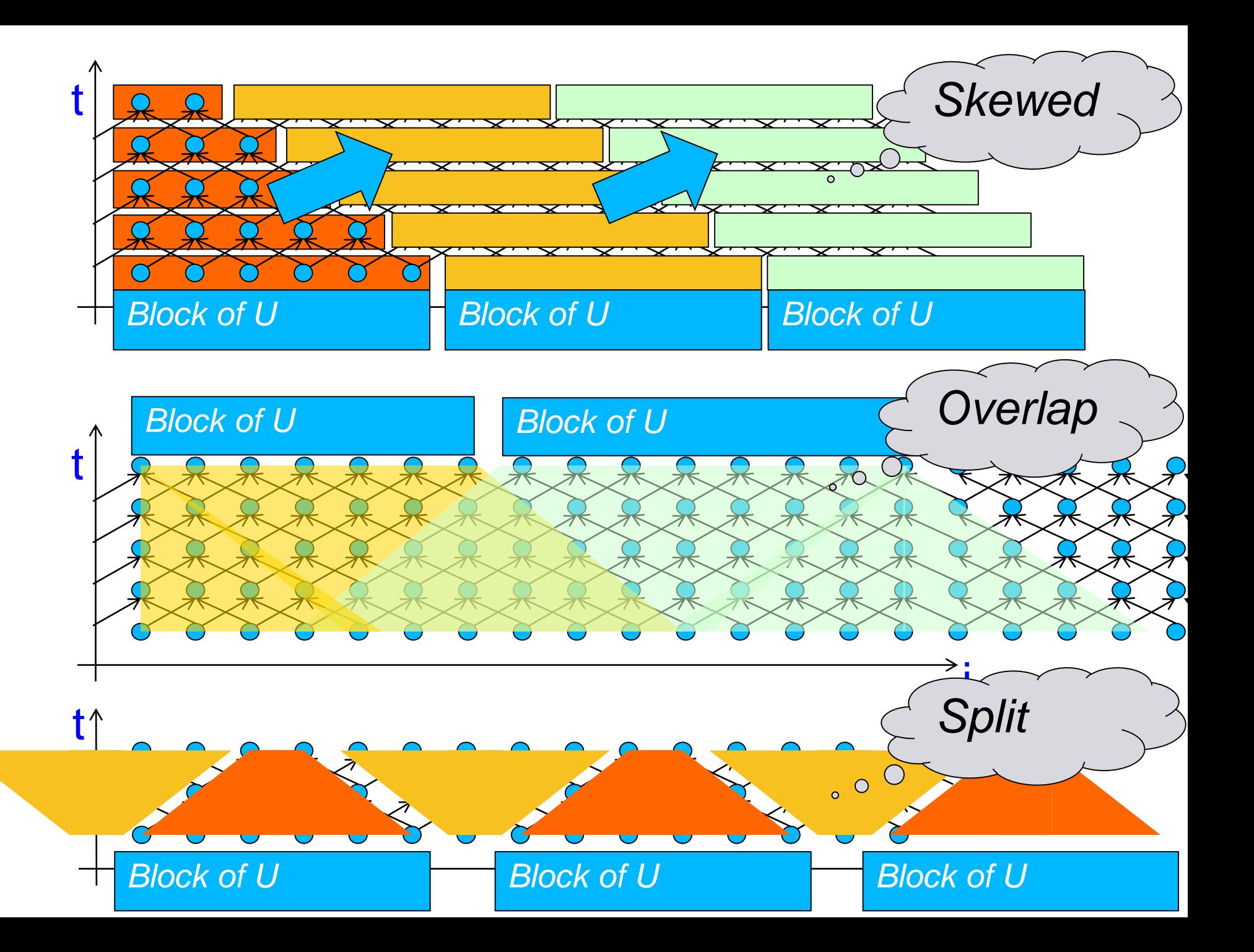

## **Sparse split tiling**

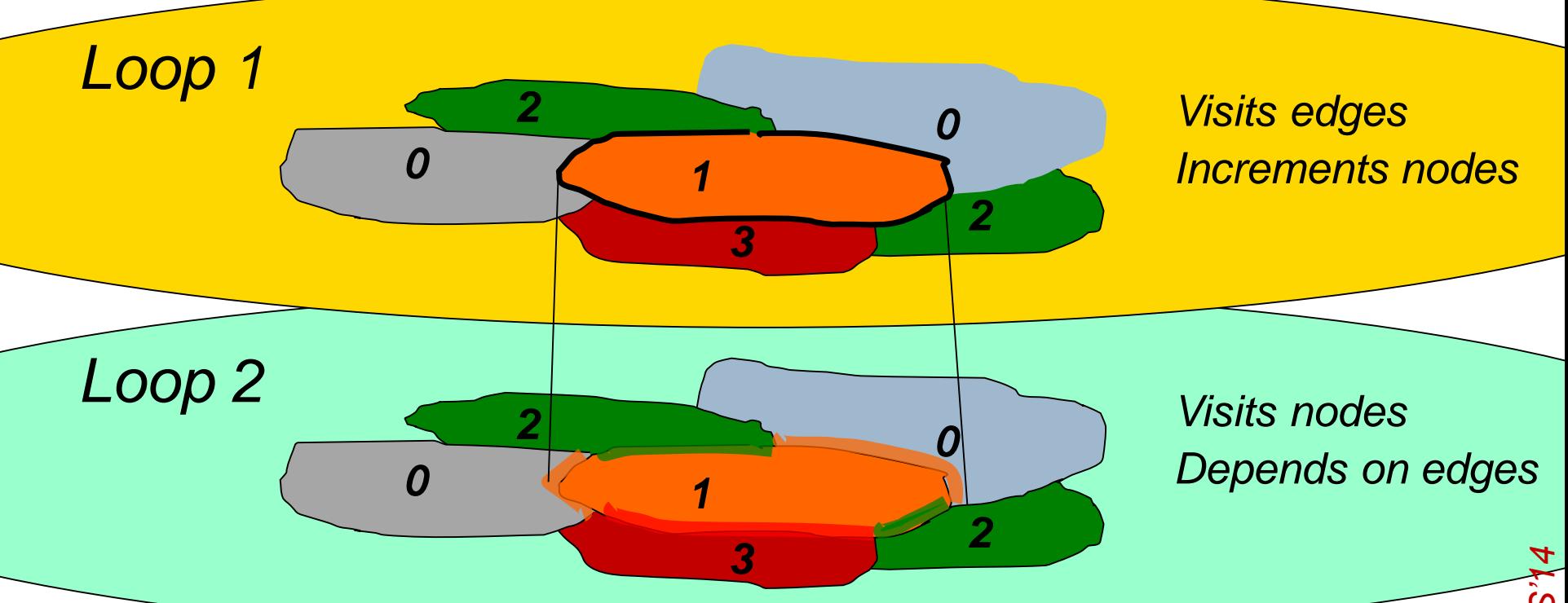

- **Partition the iteration space of loop 1**
- Colour the partitions, execute the colours in order
- Project the tiles, using the knowledge that colour n can use data produced by colour n-1
- Thus, the tile coloured #1 *grows* where it meets colour #0
- And *shrinks* where it meets colours #2 and #3

## **Sparse split tiling**

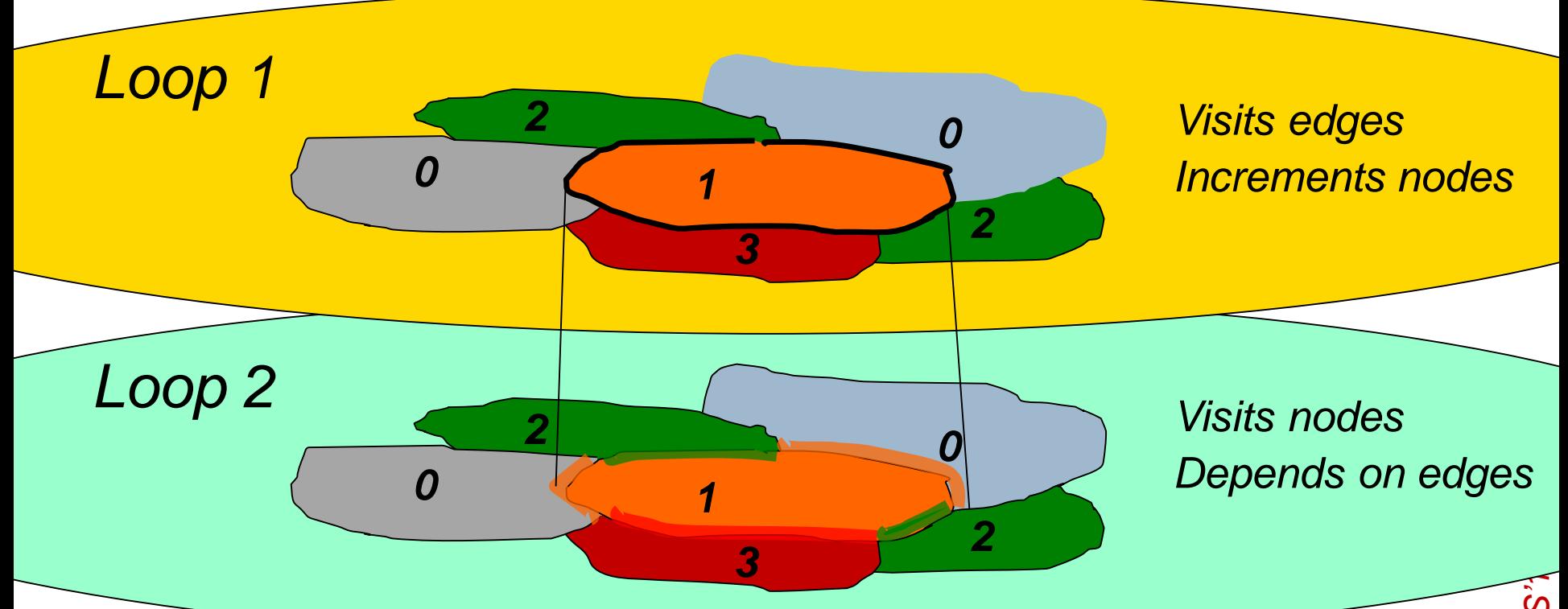

**Partition the iteration space of loop** 

- Colour the partitions
- Project the tiles, using the knowled data produced by colour n-1
- Thus, the tile coloured #1 grows wh
- **And shrinks where it meets colours #<del>2 and</del>**

*Inspector-executor: derive tasks and task graph from the mesh, at runtime*

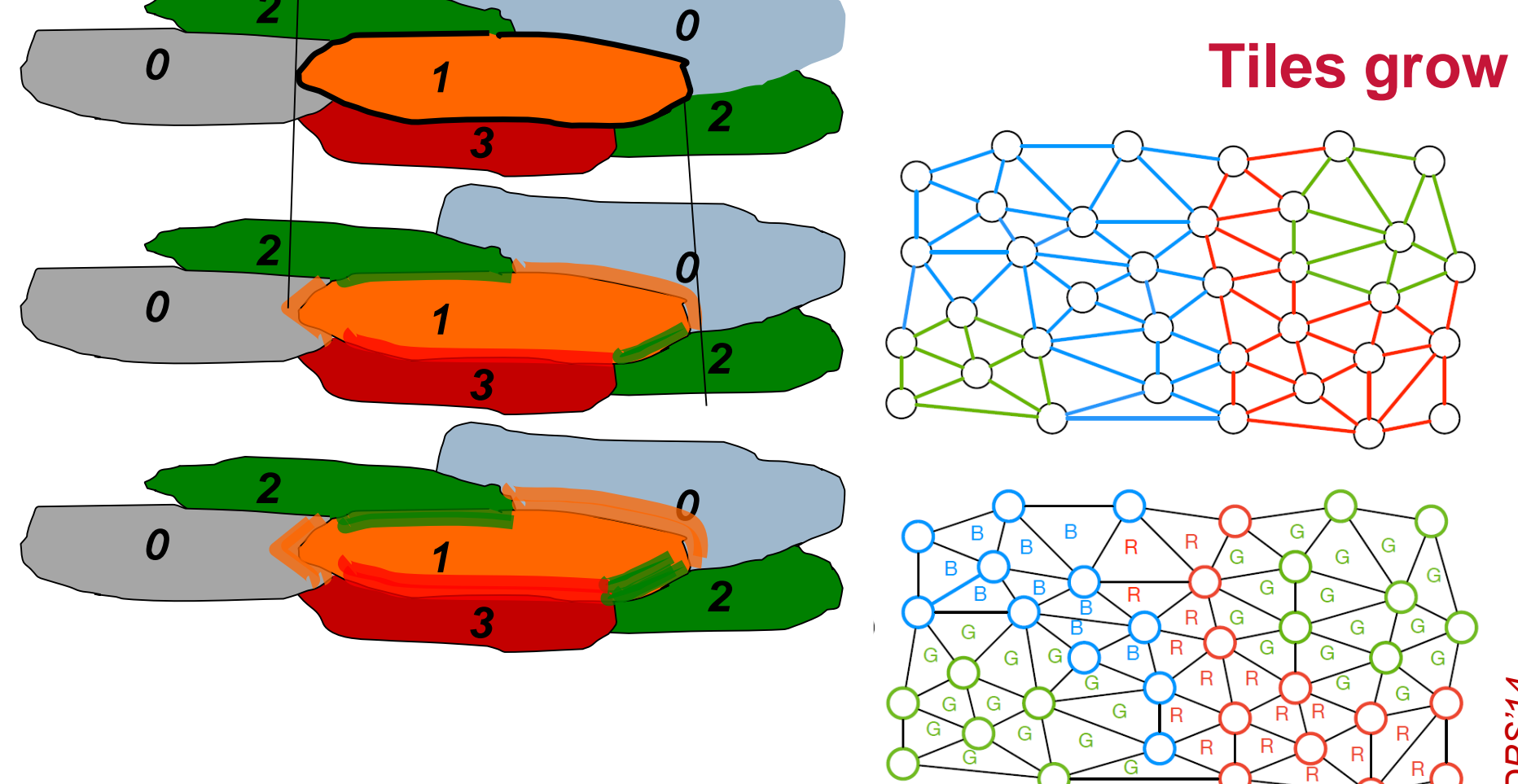

- **As we project the tiles forward, tile shape degrades**
- Perimeter-volume ratio gets worse

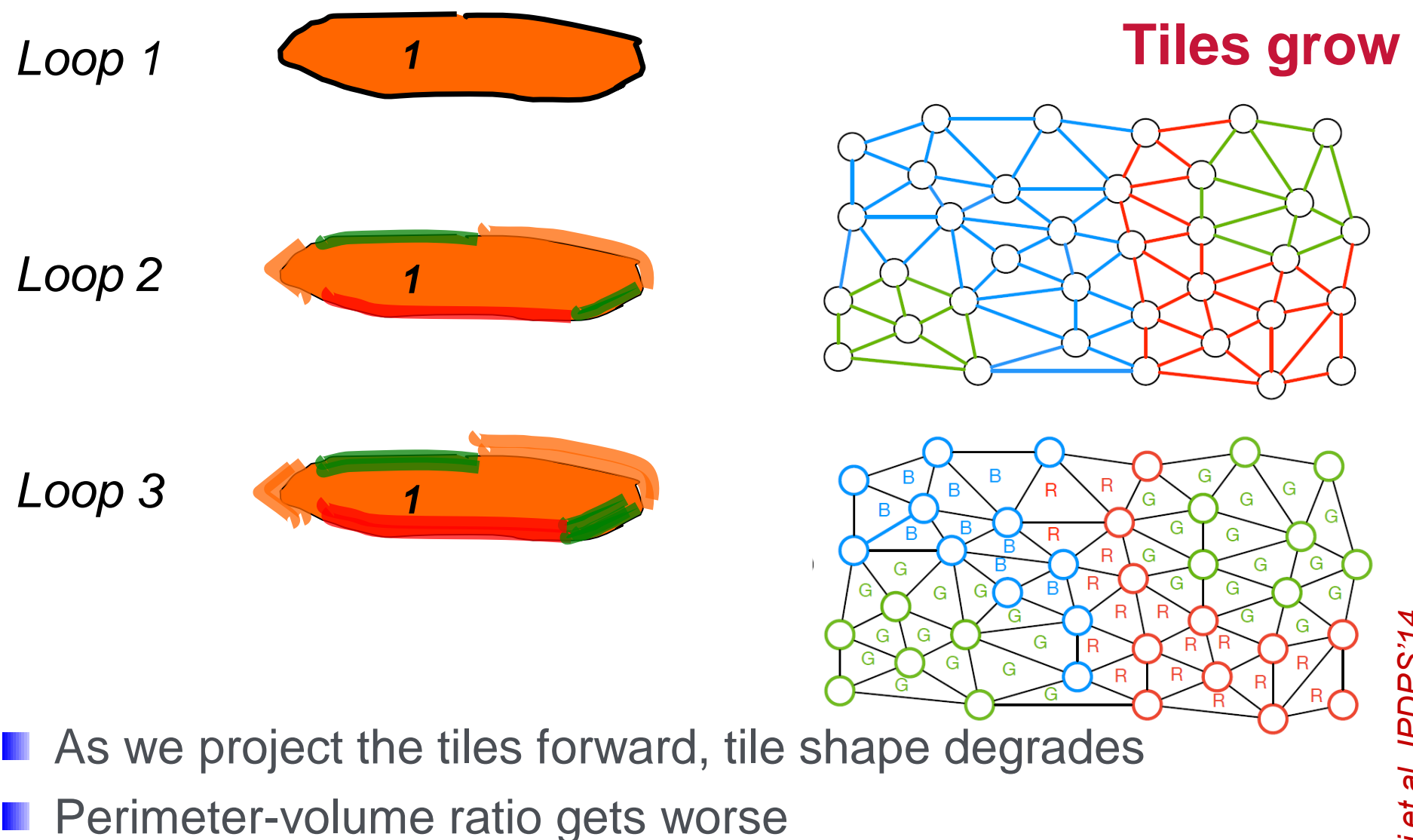

- We could partition Loop 1's data for the cache
- But Loop 2 and Loop 3 have different footprints
- So we rely on good (ideally space-filling-curve) numbering

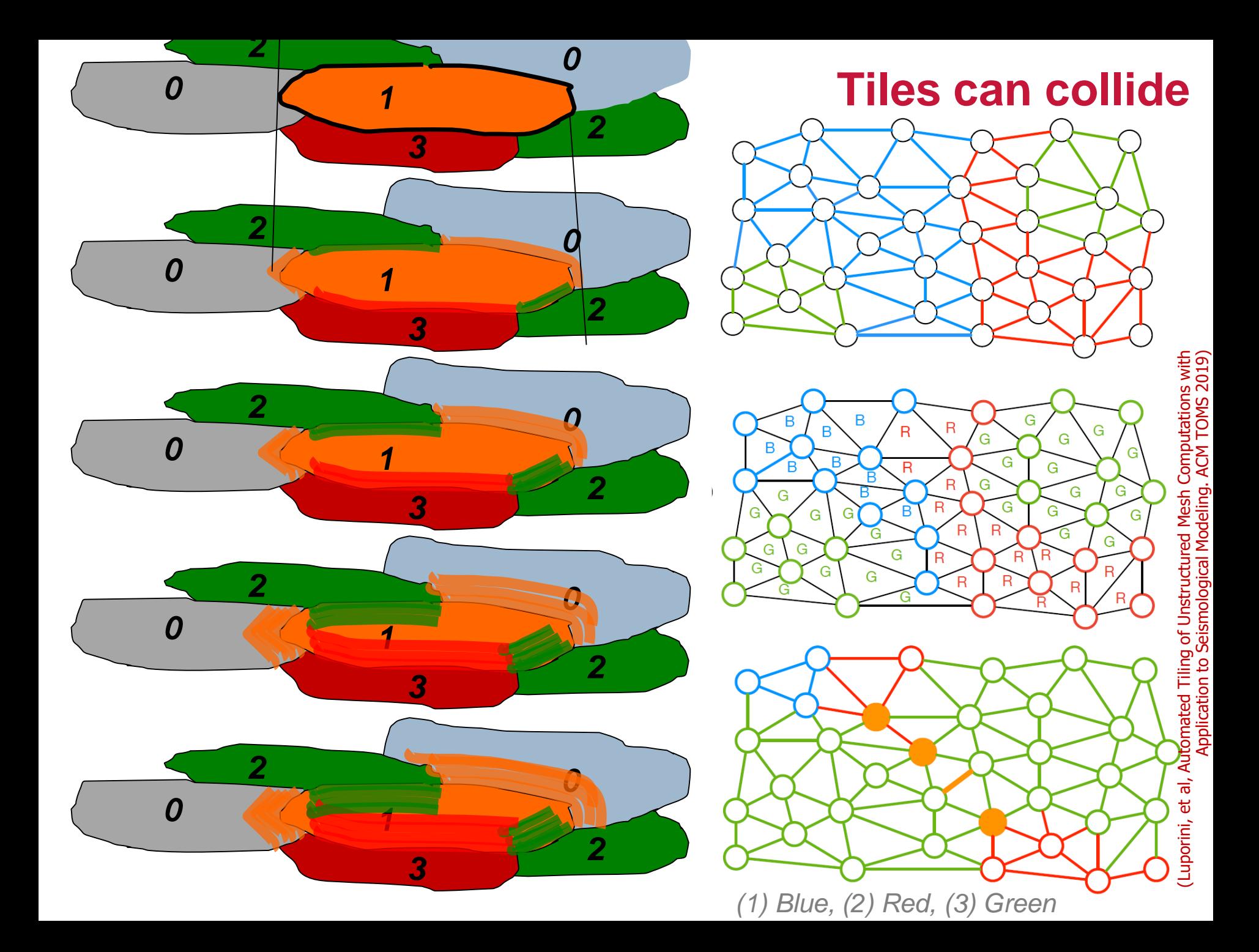

while  $t \leq T + 1e-12$  and timestep  $\leq$  ntimesteps:

if op2.MPI.COMM WORLD.rank ==  $\theta$  and timestep % self.output ==  $\theta$ :  $info("t = %f, (timestamp = %d)" % (t, timestep))$ with loop chain("main1",

#### tile\_size=self.tiling\_size, num unroll=self.tiling uf, mode=self.tiling mode, extra halo=self.tiling halo, explicit=self.tiling explicit, use\_glb\_maps=self.tiling\_glb\_maps, use prefetch=self.tiling prefetch, coloring=self.tiling coloring, ignore war=True, log=self.tiling log):

# In case the source is time-dependent, update the time 't' ere. if(self.source):

with timed region('source term update'):  $self.source expression.t = t$ self.source = self.source expression

# Solve for the velocity vector field. self.solve(self.rhs uh1, self.velocity mass asdat, self.uh1) self.solve(self.rhs\_stemp, self.stress\_mass\_asdat, self.stemp) self.solve(self.rhs uh2, self.velocity mass asdat, self.uh2) self.solve(self.rhs\_u1, self.velocity\_mass\_asdat, self.u1)

# Solve for the stress tensor field. self.solve(self.rhs sh1, self.stress mass asdat, self.sh1) self.solve(self.rhs utemp, self.velocity mass asdat, self.utemp) self.solve(self.rhs\_sh2, self.stress\_mass\_asdat, self.sh2) self.solve(self.rhs\_s1, self.stress\_mass\_asdat, self.s1)

self.u0.assign(self.u1) self.s0.assign(self.s1)

# Write out the new fields self.write(self.u1, self.s1, self.tofile and timestep % self.output == 0)

# Move onto next timestep

 $t \leftarrow self.dt$ 

timestep  $+= 1$ 

**Loop chains**

with loop\_chain(tile\_size=,....):

*# solve for velocity vector field* self.solve(….); self.solve(….); self.solve(….); self.solve(….); *# solve for stress tensor field* self.solve(….); self.solve(….); self.solve(….); *(25 op\_par\_loops per timestep, all tilable)*

(Luporini, Lange, Jacobs, Gorman, Ramanujam, Kelly. Automated Tiling of Unstructured Mesh Computations with Application to Seismological Modeling. ACM TOMS 2019 https://doi.org/10.1145/3302256)

self.solve(….);

### **Example: Seigen**

- unication Elastic wave solver
- 2d triangular mesh
- Velocity-stress formulation
- 4 th-order explicit leapfrog timestepping scheme
- Discontinuous-Galerkin, order  $q = 1 - 4$
- **32 nodes, 2x14**core E5-2680v4, SGI MPT 2.14
	- 1000 timesteps (ca.1.15s/timestep)

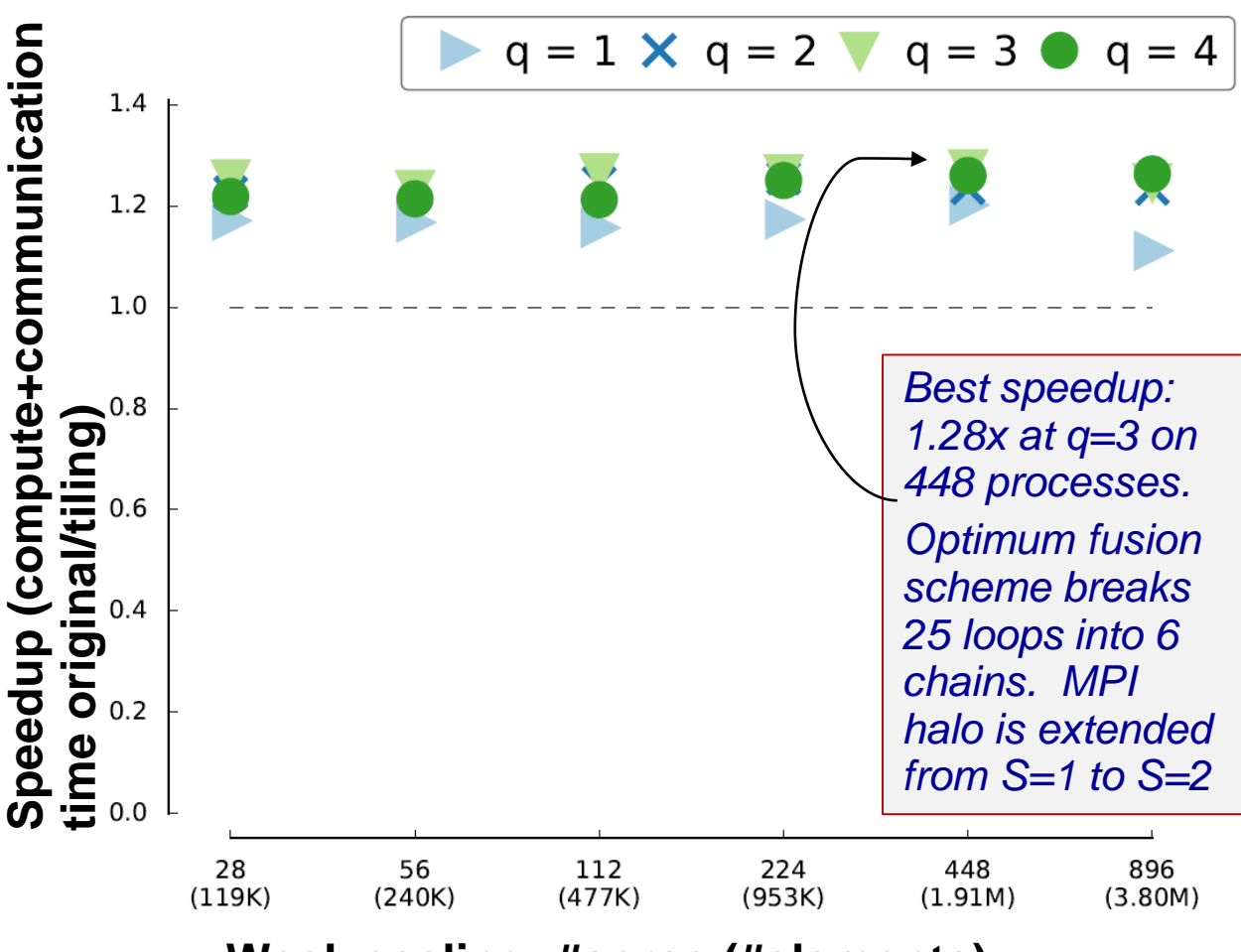

**Weak scaling: #cores (#elements)**

- Up to 1.28x speedup
- Inspection about as much time as 2 timesteps
- Using RCM numbering space-filling curve should lead to better results

**Can we automate interesting** optimisations that would be hard to do by hand?

- Second example:
	- **E** Generalised loop-invariant code motion
	- **I** (This optimisation has been implemented, automated, and re-implemented – and forms part of the standard distribution)

## *Recall:*

```
double const form_t20[7 * 6] = { ... };
double form t21...t37;
double form[t38[6];double form_t39[6];
double form t4;
double form_t40...t45;
double form t5...t9;
double t016 * 21:
double t0[6 * 2];<br>double t1[3 * 2];<br>double t2[6 * 2 * 6 * 2];
for (int n = start; n \le -1 + end; \leftarrow n)
  \begin{array}{ll} \mbox{for (int i4 = 0; i4 < -5; ++14)}\\ \mbox{for (int i5 = 0; i5 < -1; ++15)}\\ \mbox{for (int ii6 = 0; i6 < -5; ++16)}\\ \mbox{for (int i7 = 0; i7 < -1; +17)}\\ \mbox{t2 [24 * i4 + 12 * i5 + 2 * i6 + i7] = 0.0}; \end{array}for (int i2 = 0; i2 \le 2; ++i2)<br>for (int i3 = 0: i3 \le 1; ++i3)t1[2 * i2 + i3] = dat1[2 * map1[3 * n + i2] + i3];
  T(1|2 * 12 + 13| = 0atl(2 * mapl|3 * n + 12| + 13|;<br>
for (int i0 = 0; 10 <= 5; ++10)<br>
for (int i1 = 0; 11 <= 1; ++11)<br>
t0[2 * 10 + 11] = dat0[2 * map0[6 * n + 10] + 11];
   form t0 = -1.0 * t1111:
   form t1 = form t0 + t1[3];
   form t2 = -1.0^+ t1[0];form t3 = form t2 + t1[2];
   form_t4 = form_t0 + t1[5];rorm_t5 = form_t2 + t1[4];<br>form_t5 = form_t2 + t1[4];<br>form_t6 = form_t3 * form_t4 + -1.0 * form_t5 * form_t1;
   form t7 = 1.0 \overline{7} form t6;
   form t8 = form t7 * -1.0 * form t1;
   form t9 = form t4 * form t7;
   form_t10 = form_t3 * form_t7;form t11 = form t7 * -1.0 * form t5:
   form t12 = 0.0001 * (form t8 * form t9 + form t10 * form t11);
   form t13 = 0.0001 * (form t8 * form t8 + form t10 * form t10);
   form t14 = 0.0001 * (form^-t9 * form^-t9 + form^-t11 * form^-t11);form t15 = 0.0001 * (form t9 * form t8 + form t11 * form t10);form t16 = fabs(form t6);
    for (int form ip = 0; form ip <= 6; ++form ip)
      form t26 = 0.0; form t25 = 0.0; form t24 = 0.0; form t23 = 0.0; form t22 = 0.0; form t21 = 0.0;
      for (int form i = 0; form i \le 5; ++form i)
         form\_t21 = form\_t21 + form\_t20[6 * form\_ip + form\_i] * t0[1 + 2 * form\_i];form_t22 = form_t22 + form_t19[6 * form_ip + form_i] * t0[1 + 2 * form_i];<br>form_t23 = form_t23 + form_t19[6 * form_ip + form_i] * t0[1 + 2 * form_i];<br>form_t23 = form t23 + form_t20[6 * form_ip + form_i] * t0[2 * form_i];
        form -124 = form -124 + form -119[6 + form -1 ) + form -1 ) + 10[2 + form -1;<br>form -125 = form +25 + form -118[6 + form 1 ) + form 1 ) + 10[1 + 2 + form 1;
         form\_t26 = form\_t26 + form\_t18[6 * form\_ip + form\_ij * t0[2 * form\_ij];form t27 = form t17[form ip] * form t16;
      form t28 = form t27 * form t15;
      form t29 = form t27 * form t14;
      form_t30 = form_t27 * (form_t26 * form_t9 + form_t25 * form_t11);form[t31 = form]t27 * form_t13;
      form_t32 = form_t27 * form_t12;form -133 = form -127 * (form 126 * form -18 + form 125 * form -110);<br>form -134 = form -127 * (form -111 * form -124 + form -110 * form -123);
      form\_t35 = form\_t27 * (form\_t9 * form\_t22 + form\_t8 * form\_t21);form_t36 = form_t27 * (50.0 + form_t9 * form_t24 + form_t8 * form_t23;form_t37 = form_t27 * (50.0 + form_t11 * form_t22 + form_t10 * form_t21);for \overline{(} int form k\overline{0} = 0; form k\overline{0} <= 5; ++form k\overline{0})
        form\_t38[form_k0] = form\_t18[6 * form\_ip + form_k0] * form\_t37;form t39[form k0] = form t18[6 * form ip + form k0] * form t36;
      for (int form_j0 = 0; form_j0 <= 5; ++form_j0)
        form_t40 = form_t18[6 * form_ip + form_j0] * form_t35;<br>form_t41 = form_t18[6 * form_ip + form_j0] * form_t34;<br>form_t42 = form_t20[6 * form_ip + form_j0] * form_t31 + form_t18[6 * form_ip + form_i0] * form_t33 + form_t19[6 
         for \overline{(} int form k\overline{0} \theta = 0; form k\theta_0 = 5; ++form k\theta_0form_t44 = form_t43 * form_t19[6 * form_ip + form_k0_0];
           107m_t44 = 107m_t42 * 107m_t1210 * 107m_1p + 107m_k0_0];<br>12(24 * form_t45 = form_t42 * form_t20[6 * form_ip + form_k0_0];<br>12(11 + 24 * form_j0 + 2 * form_k0 0] = t2(14 * form_i0 + 2 * form_k0_0] + form_t185 * form_t18[6 *
     \rightarrow
```
 $M$ atSetValuesBlockedLocal(mat0, 6, &(map0[6 \* n]), 6, &(map0[6 \* n]), &(t2[0]), ADD VALUES);

- **B** Generated code to assemble the resulting linear system matrix
- **Executed at each** triangle in the mesh
- **Accesses** degrees of freedom shared with neighbour triangles through indirection map

# *A simpler example:*

void helmholtz(double A[3][3], double \*\*coords) {  $\mathcal{N}$  K, det = Compute Jacobian (coords)

```
static const double W[3] = \{...\}static const double X_D10[3][3] = \{ \{...\} \}static const double X_D01[3][3] = \{ \{...\} \}
```

```
for (int i = 0; i < 3; i+ifor (int j = 0; j < 3; j + 1)
  for (int k = 0; k < 3; k+1)
   A[j][k] += ((Y[i][k]*Y[i][j]++((K1*X_D10[i][k]+K3*X_D01[i][k])*(K1*X_D10[i][j]+K3*X_D01[i][j]))+
     +((K0*K.D10[i][k]+K2*K.D01[i][k])*(K0*X.D10[i][j]+K2*X.D01[i][j]))**det*W[i]:
```
**Local assembly code generated by Firedrake for a Helmholtz** problem on a  $2D$  triangular mesh using Lagrange  $p = 1$  elements. **The local assembly operation computes a small dense submatrix** 

These are combined to form a global system of simultaneous equations capturing the discretised conservation laws expressed by the PDE

# *A simpler example:*

void helmholtz(double A[3][3], double \*\*coords) {  $\mathcal{N}$  K, det = Compute Jacobian (coords)

```
static const double W[3] = \{...\}static const double X_D10[3][3] = \{ \{...\} \}static const double X_D01[3][3] = \{ \{...\} \}
```

```
for (int i = 0; i < 3; i+ifor (int j = 0; j < 3; j + 1)
  for (int k = 0; k < 3; k+1)
   A[j][k] += ((Y[i][k]*Y[i][j]++((K1*X_D10[i][k]+K3*X_D01[i][k])*(K1*X_D10[i][j]+K3*X_D01[i][j]))+
     +((K0*K.D10[i][k]+K2*K.D01[i][k])*(K0*K.D10[i][j]+K2*K.D01[i][j]))*det*W[i]:
```
**Local assembly code generated by Firedrake for a Helmholtz** problem on a  $2D$  triangular mesh using Lagrange  $p = 1$  elements. **The local assembly operation computes a small dense submatrix** These are combined to form a global system of simultaneous equations capturing the discretised conservation laws expressed by the PDE

## *Generalised loop-invariant code motion:*

void helmholtz(double A[3][4], double \*\*coords) {  $\#$ **define** ALIGN \_\_attribute\_((aligned(32)))  $\mathcal{N}$  K, det = Compute Jacobian (coords)

```
static const double W[3] ALIGN = \{...\}static const double X_D10[3][4] ALIGN = \{\{\ldots\}\}\static const double X_D01[3][4] ALIGN = \{ \{\ldots\} \}
```

```
for (int i = 0; i<3; i++) {
 double LI_0[4] ALIGN;
 double LI_1[4] ALIGN;
 for (int r = 0; r < 4; r++) {
  LI_0[r] = ((K1*K_D10[i][r])+(K3*X_D01[i][r]));LI_1[r] = ((K0*K_D10[i][r])+(K2*K_D01[i][r]));
```

```
for (int j = 0; j < 3; j + 1)
 #pragma vector aligned
 for (int k = 0; k < 4; k++)
```

```
Local assembly code 
for the Helmholtz
problem after 
application of
```
- padding,
- data alignment,
- Loop-invariant code motion
- In this example, subexpressions invariant to j are identical to those invariant to  $k$ , so they can be precomputed once in the r loop

 $A[j][k]$  +=  $(Y[i][k]*Y[i][j]+L[-0[k]*L[-0[j]+L[-1[k]*L[-1[j])]*det*W[i]);$ 

## **ARSENAL FOR REDUCING FLOPS**

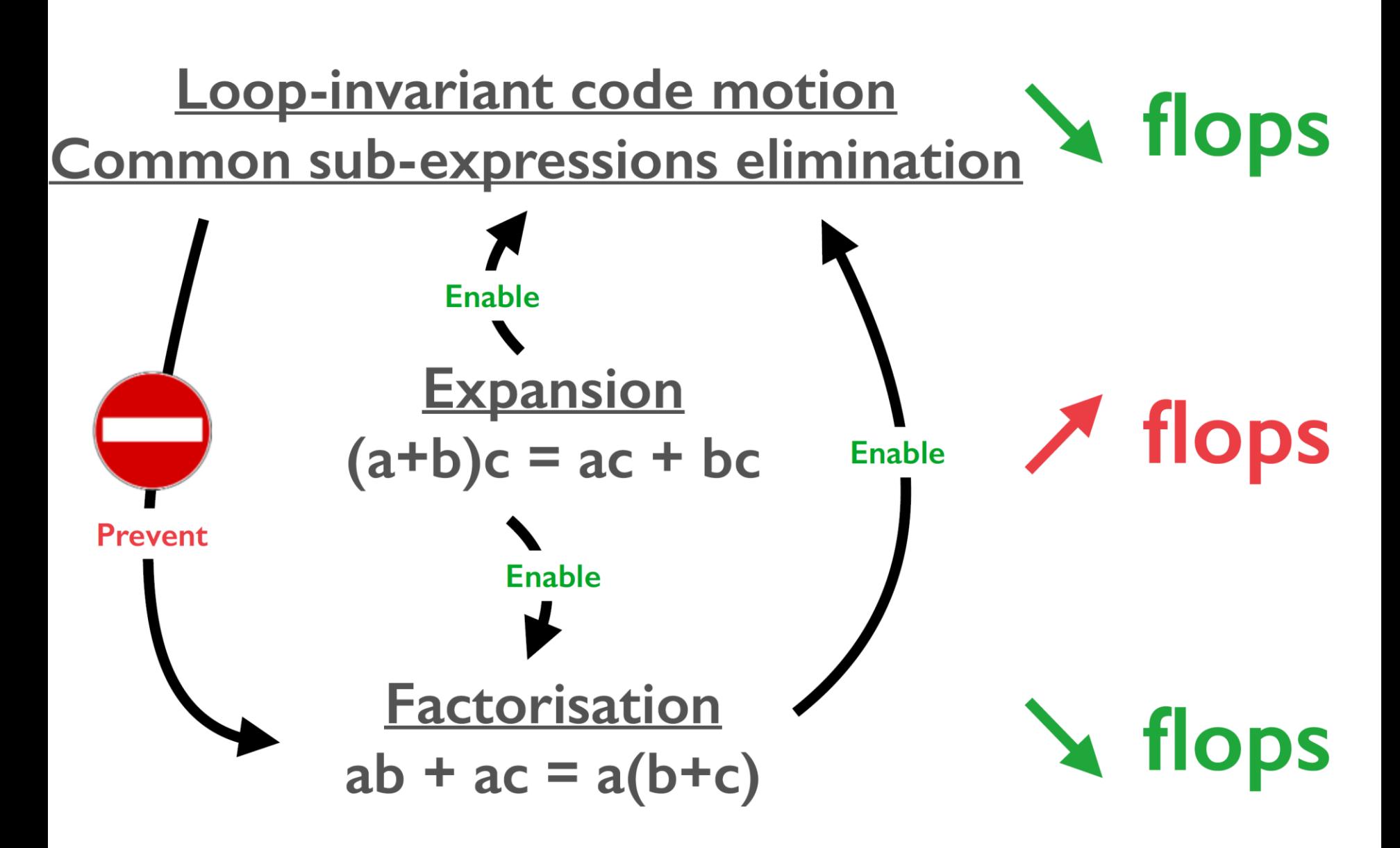

*We formulate an ILP problem to find the best factorisation strategy* 

## **FOCUS ON HYPERELASTICITY**

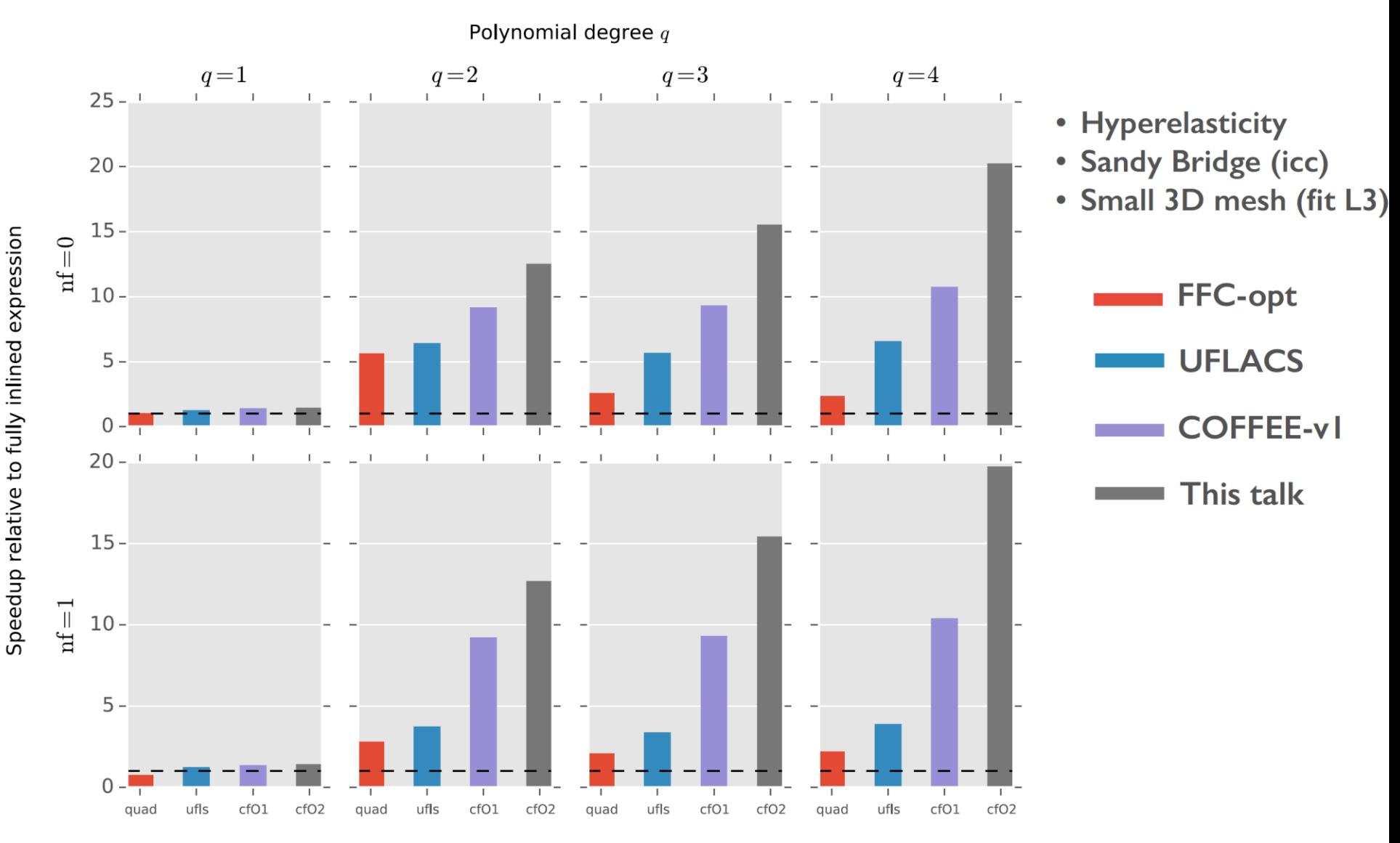

*F. Luporini, D.A. Ham, P.H.J. Kelly. An algorithm for the optimization of finite element integration loops. ACM Transactions on Mathematical Software (TOMS), 2017).*

### *Firedrake's "Compiler architecture" has evolved over time*

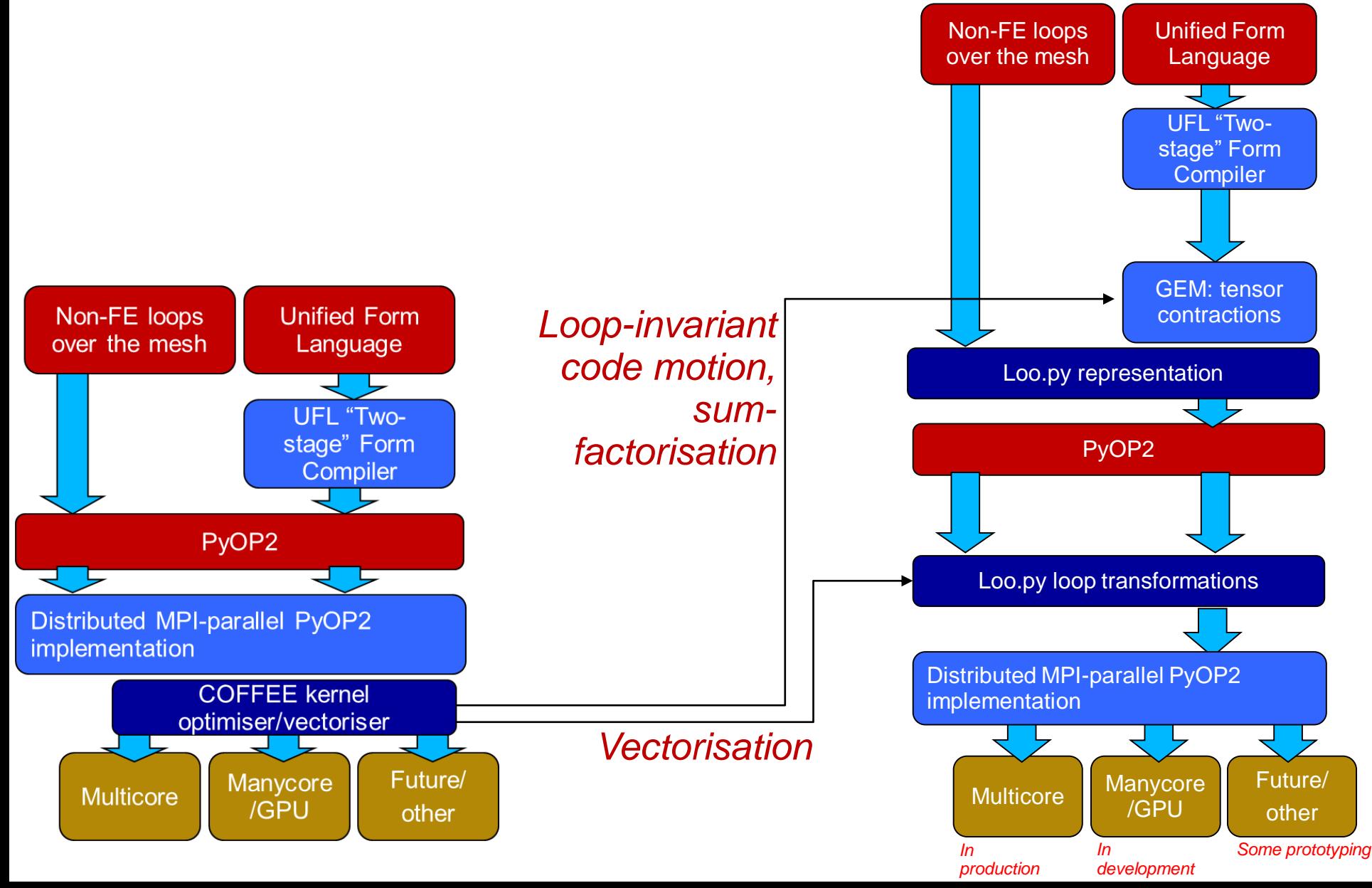

#### **Imperial College Why I do what I do, and what I've learned** London

**Engaging with applications to exploit domain-specific optimisations can be incredibly fruitful**

- Compiling general purpose languages is worthy but usually incremental
- **Compiler architecture is all about designing intermediate representations – that make hard things look easy**
	- Tools to deliver domain-specific optimisations often have domain-specific representations
	- Premature lowering is the constant enemy (appropriate lowering is great)

### **Along the way, we learn something about building better general-purpose compilers and programming abstractions**

Drill vertically, expand horizontally

- **Sparse unstructured tiling really works, but didn't make it into the main trunk**
	- **It's just too complicated to justify the additional maintenance burden**
	- **It only helps some applications**
	- **We need to find a way to make it easier!**
- **Improved strong-scaling**
- **GPUs (and other accelerators?)**
- **Coupled problems (in-progress)**
- **Particles, particle transport**
- **Mesh adaptation, load balancing**

### **Things that I haven't had time to talk about:**

- **Automatic adjoints, inverse problems (in-service)**
- **Interface/integration with PetSc (in-service)**
- **Hybridisation, static condensation (in-service, could be faster)**

## **How can we change the world?**

- **The real value of Firedrake is in supporting the applications users in exploring** *their* **design space**
- **We enable them to navigate rapidly THE through alternative solutions to their problem**
- **We break down barriers that prevent the right tool being used for the right problem**
- **Firedrake automates the finite element method**
- **The Devito project automates finite difference**
- **In the future, we will have automated pathways from maths to code for many classes of problem, and many alternative solution techniques**

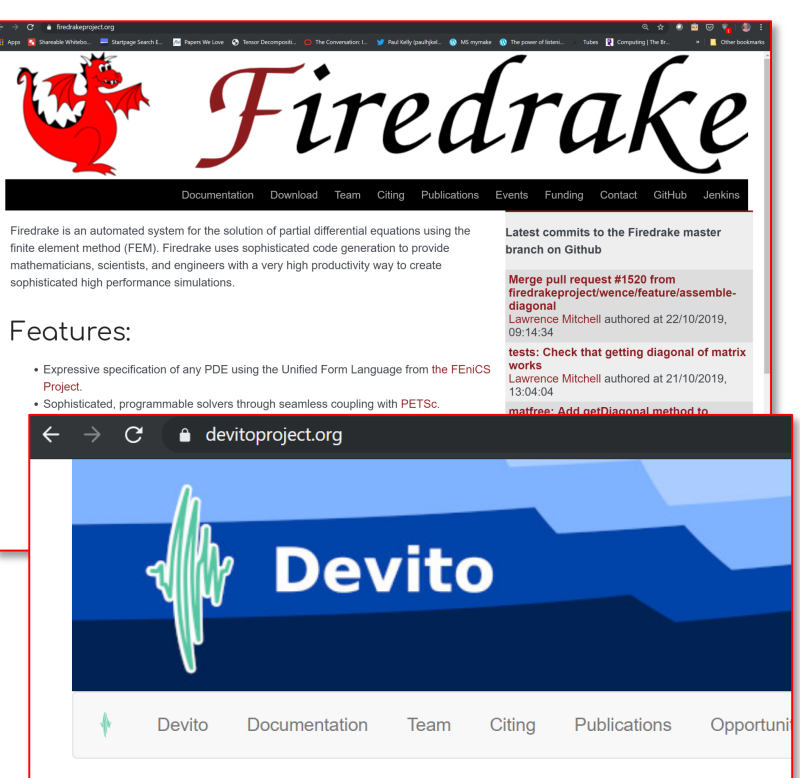

#### **Devito:** Symbolic Finite Difference Computation

Devito is a Domain-specific Language (DSL) and code generation framework for the design of highly optimised finite difference kernels for use in inversion methods. Devito utilises SymPy to allow the definition of operators from high-level symbolic equations and generates optimised and automatically tuned code specific to a given target architecture.

Symbolic computation is a powerful tool that allows users to:

- Build complex solvers from only a few lines of high-level code
- Use automated performance optimisation for generated code
- Adjust stencil discretisation at runtime as required
- (Re-)development of solver code in hours rather than months

# **Have your cake and eat it too**

### **Notally** We can simultaneously

**Imperial College** 

London

- **F** raise the level at which programmers can reason about code,
- **Part provide the compiler** with a model of the computation that enables it to generate faster code than you could reasonably write by hand
- **Program generation is** how we do it

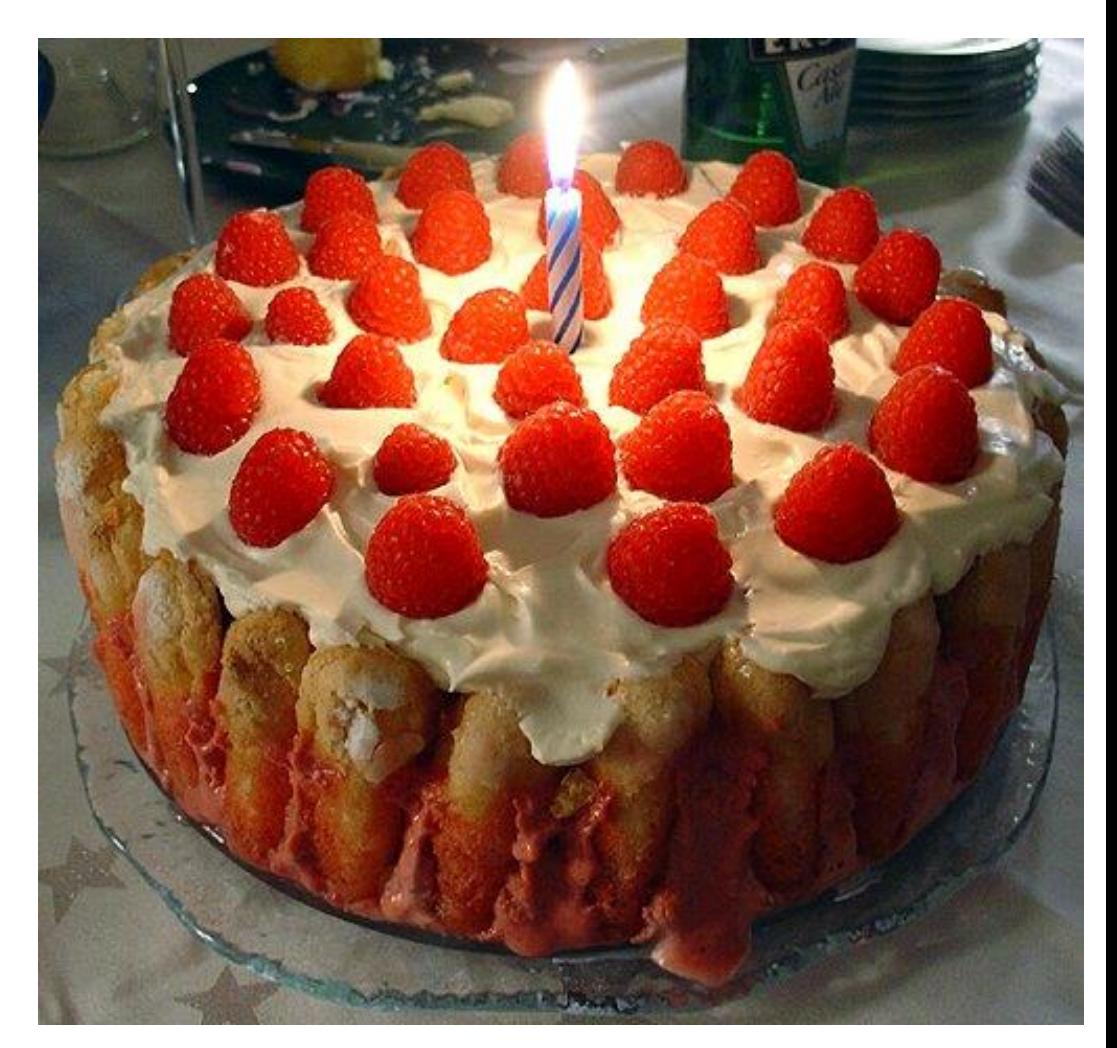

# **Acknowledgements**

Partly funded/supported by

- NERC Doctoral Training Grant (NE/G523512/1)
- EPSRC "MAPDES" project (EP/I00677X/1)
- EPSRC "PSL" project (EP/I006761/1)
- Rolls Royce and the TSB through the SILOET programme
- EPSRC "PAMELA" Programme Grant (EP/K008730/1)
- EPSRC "PRISM" Platform Grants (EP/I006761/1 and EP/R029423/1)
- EPSRC "Custom Computing" Platform Grant (EP/I012036/1)
- EPSRC "Application Customisation" Platform Grant (EP/P010040/1)
- EPSRC "A new simulation and optimisation platform for marine technology" (EP/M011054/1)
- Basque Centre for Applied Mathematics (BCAM)
- Code:
	- <http://www.firedrakeproject.org/>
	- <http://op2.github.io/PyOP2/>
	- <https://github.com/OP-DSL/OP2-Common>